# *Thru The Lens*

**November 2021 Volume 87 No. 11**

*To Promote the Art of Photography & Showcase the Images of DCC's Members*

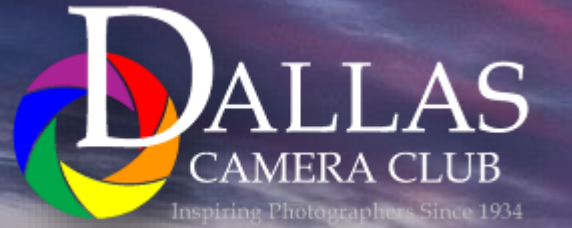

Page 1 THRU THE LENS | November 2021 *Editor - Jay Hoppenstein, MD, FDCC, APSA*

### *Table of Contents Focal Point - Larry Petterborg*

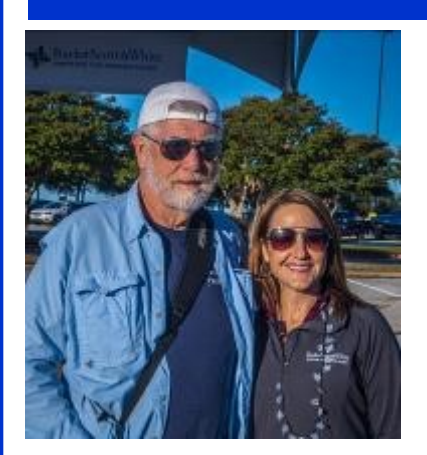

**What a wonderful feeling I had last week opening the first inperson meeting of the Dallas Camera Club since I assumed the role of club president in April 2020. "Thank You!" to everyone that was able to attend the meeting. I know that we are now on the road to normal where we can see and visit with one another and share our mutual interest in photography with our community of members. I hope to see more of you in November for the contest meeting.**

**Being part of a community provides us with a sense of belonging and support. However, being part of a community is not a one-way relationship, but rather a partnership of individuals that gives as well as receives. For communities to grow and prosper they must be sustained by their members. That goes for a camera club, such as ours, where the members take their turn in leadership and contribute to training and other activities by volunteering as needed.**

**As photographers, we can also contribute to the larger communi-** **ty that we live in. For example, this past Saturday I showed up to help document the Parkinson's Foundation "Moving Day DFW" at Lone Star Park. This is a fundraising event to support the foundation in their efforts to help the folks in our community afflicted with Parkinson's disease. The photographs I made and shared with them can now be used to further their important work. Not only was I able to help a worthy cause, but I also practiced my favorite hobby of taking pictures. A "Win Win" as they say. A bonus for me was running into a former student that has been a practicing physical therapist now for 18 years. [See photograph]**

**There are innumerable opportunities for you to put your photography skills to good use in your community. For example, you could volunteer at a local animal shelter to help cats and dogs find new homes by making portraits. Get involved in something that you care about and document it for others. Take advantage of your connections to help your community with your photography. Not every photo outing needs to be to a far-off locale where award winning images can** 

**be had. Use your camera for the greater good, the community you live in.**

## **Storyboard - [Sto\[jem Evams](#page-3-0) 5-7**

**[Focal Point Larry Petterborg](#page-3-0) 2**

**[Calendar](#page-2-0) 3**

**Click - [Nancy Mack](#page-17-0) - Sewing Box 4**

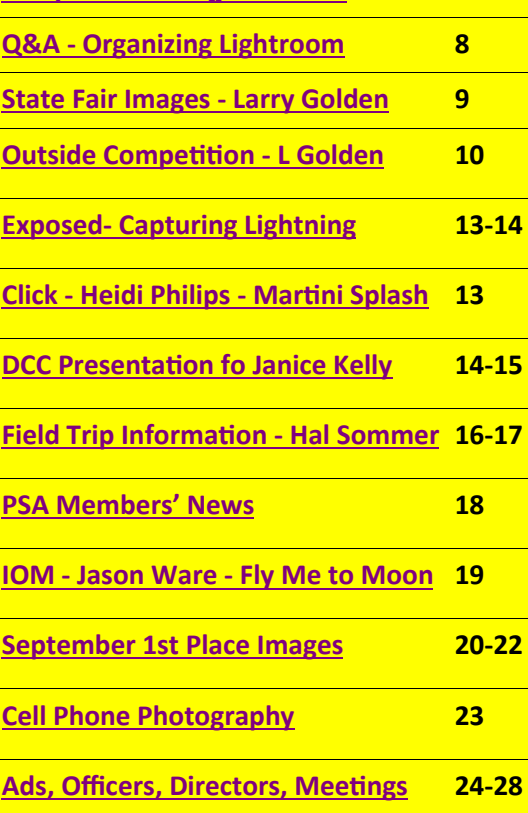

#### **PSA Conference 2022 in Colorado Springs, Colorado - Sept 21 - 24**

 **Front Cover Image** *Capture* **Jay Hoppenstein Back Cover Image** *Thanksgiving* **Frank Richards**

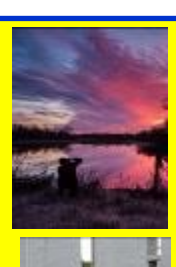

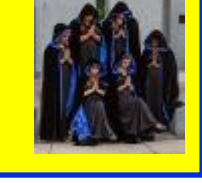

934

<span id="page-2-0"></span>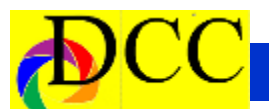

### *Calendar & Notices*

**DCC Meetings are on the 2nd Tuesdays, Live @ 7:30 PM and on the 4th Tuesdays of every Month starting at 7:00 PM on ZOOM**

#### **Check the DCC Web Site, Dallascameraclub.org , for the Link to ZOOM**

**Nov 5-7 - Hot Springs , AK Field Trip Nov 7 - Send in Image files for Competition Nov 9 - Live DCC Meeting Nov 23 - Zoom DCC Meeting Nov 25 - Thanksgiving December 7 - Holiday Party & EOY Awards Dec 12 - Send in Image files for Competition Dec 14 - Live DCC Meeting Dec 25 - Christmas**

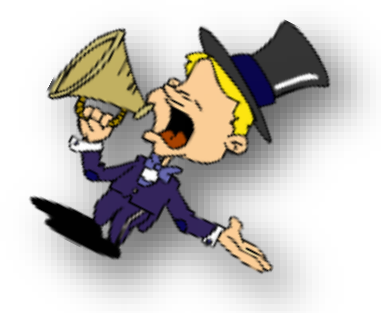

#### **New DCC Facebook Feature**

**Starting in January we will add a new feature to the DCC's Facebook page. Each month there will be a virtual exhibit of a club member's work. The exhibit can be built around a theme or it can be a collection of favorite images. Members will be asked to submit 10 to 15 images for inclusion in this new DCC Facebook feature.** 

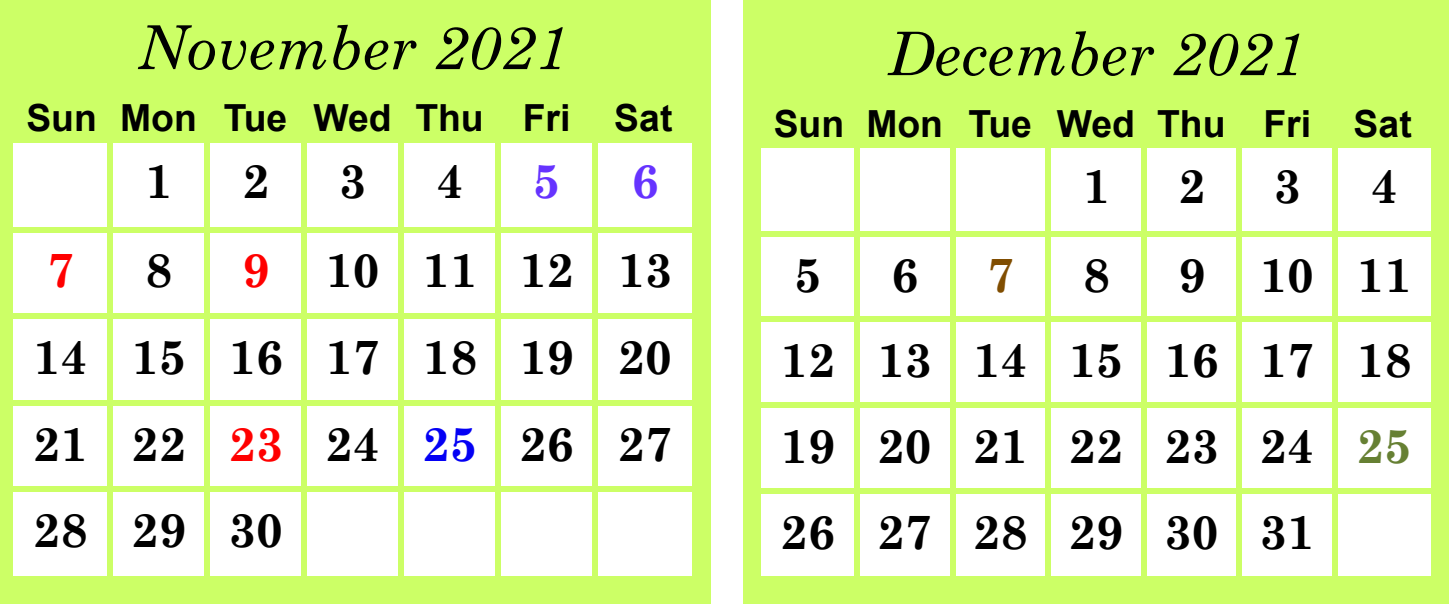

<span id="page-3-0"></span>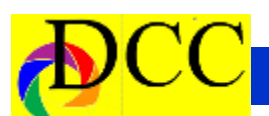

### *Click - Nancy Mack - The Sewing Box*

"Women of a certain age…" or those whose social graces were formed by Emily Post and her book of etiquette, will remember such antiquities as monogrammed pillowcases, crocheted doilies and smocked pinafores. My mother lived in those times. After she passed away, I inherited boxes of silk threads and yarns that she used for embroidery. These useless treasures are hard to find and are mostly no longer produced, but I have memories of her deft hands creating beautiful things. I felt they might be arranged in an old jewelry box she kept on her dresser and added some flowers – because she was an avid gardener. I wanted to emphasize the silk on spools and in skeins and highlight the little tag on the table that says "silk yarn \$1.50." These were from her frequent trips to China Town in Los Angeles to buy yarns and threads and sewing materials for her projects. A bit of remembering her in my own way.

The photo was taken in May, 2019. I set up a still life near a window for the natural light, but it was very cloudy. I made a variety of arrangements and close-up shots and varied the camera settings. For the final, I used a Nikon 750, 24mm-120mm f4 lens at 98mm, f5.6 at 1/13sec, ISO 1250. I no longer remember why I thought such a high ISO was necessary.

I imported the image into Lightroom and did basic edits using the Adjustment brush and radial filter to highlight the foreground threads and make the spools, candle and flowers recede into the background and also added a vignette. My editing process seems to create more of an "artificial" spotlight on the threads while the rest of the image remains in shadows. The power

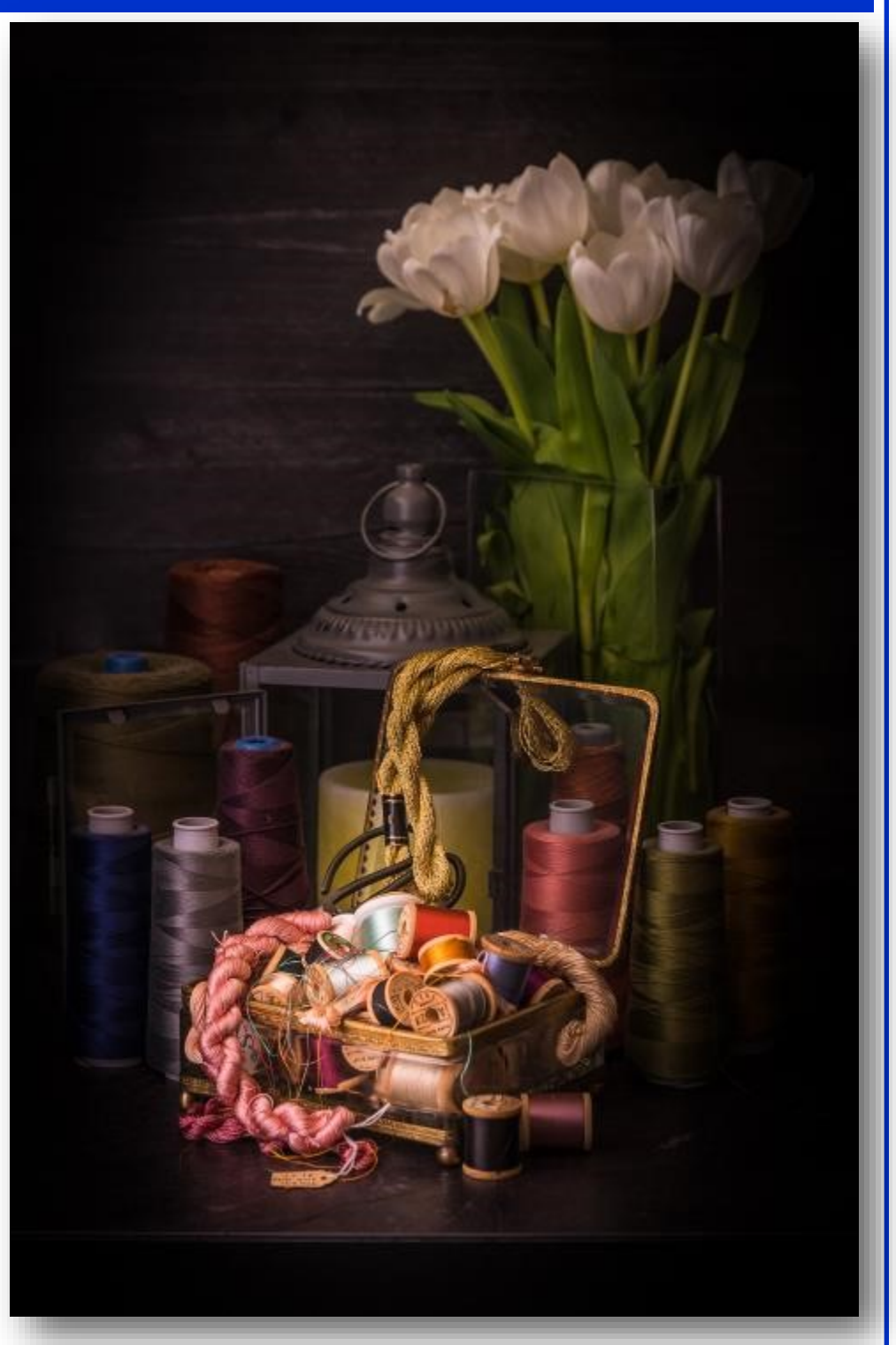

of tools can alter reality! [That is what the creative processes are all about. Ed. Jay Hoppenstein]

It received a First Place, Advanced Category, Color Prints – Open, August 2021, Dallas Camera Club.

### *Storyboard - Raising Big Tex - Stephen Evans*

While watching the 8:30am news on TV on Friday Sept. 17th, I heard that Big Tex would be installed in 90min in preparation for the 2021 State Fair of Texas. I decided it would be a good photo opportunity and jumped into my car about 9am to head down to the fair grounds. I arrived at the Big Tex Circle in front of Grand Place at about 9:45am and immediately spied Big Tex lying on his back next to what appeared to be 15 foot- high 6-pack of Shiner Bock beer in tow behind a Shiner truck. They had a ceremony in which a Shiner executive unveiled a new belt buckle labeled with the name Shiner for Big Tex. The buckle was then car-

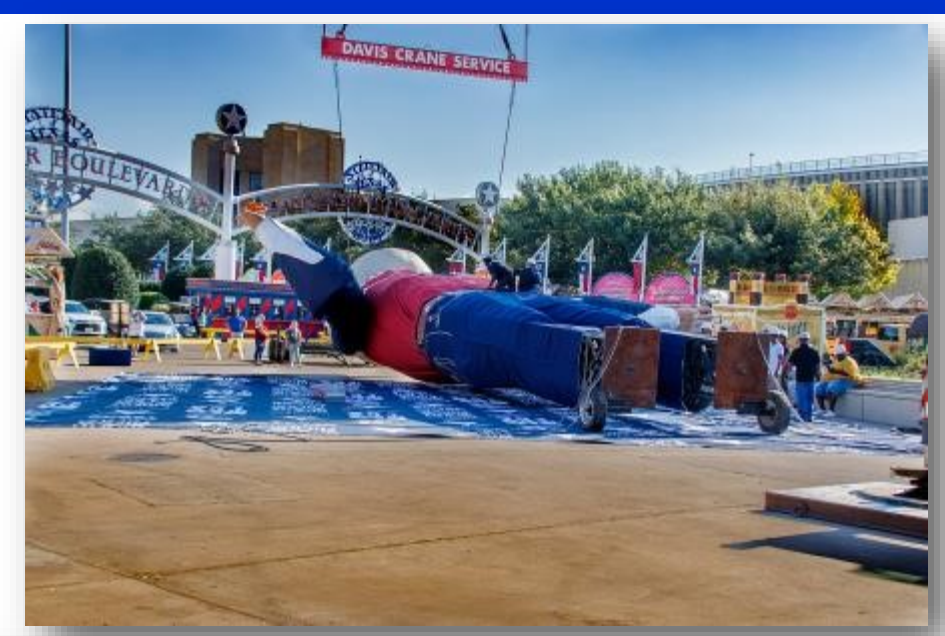

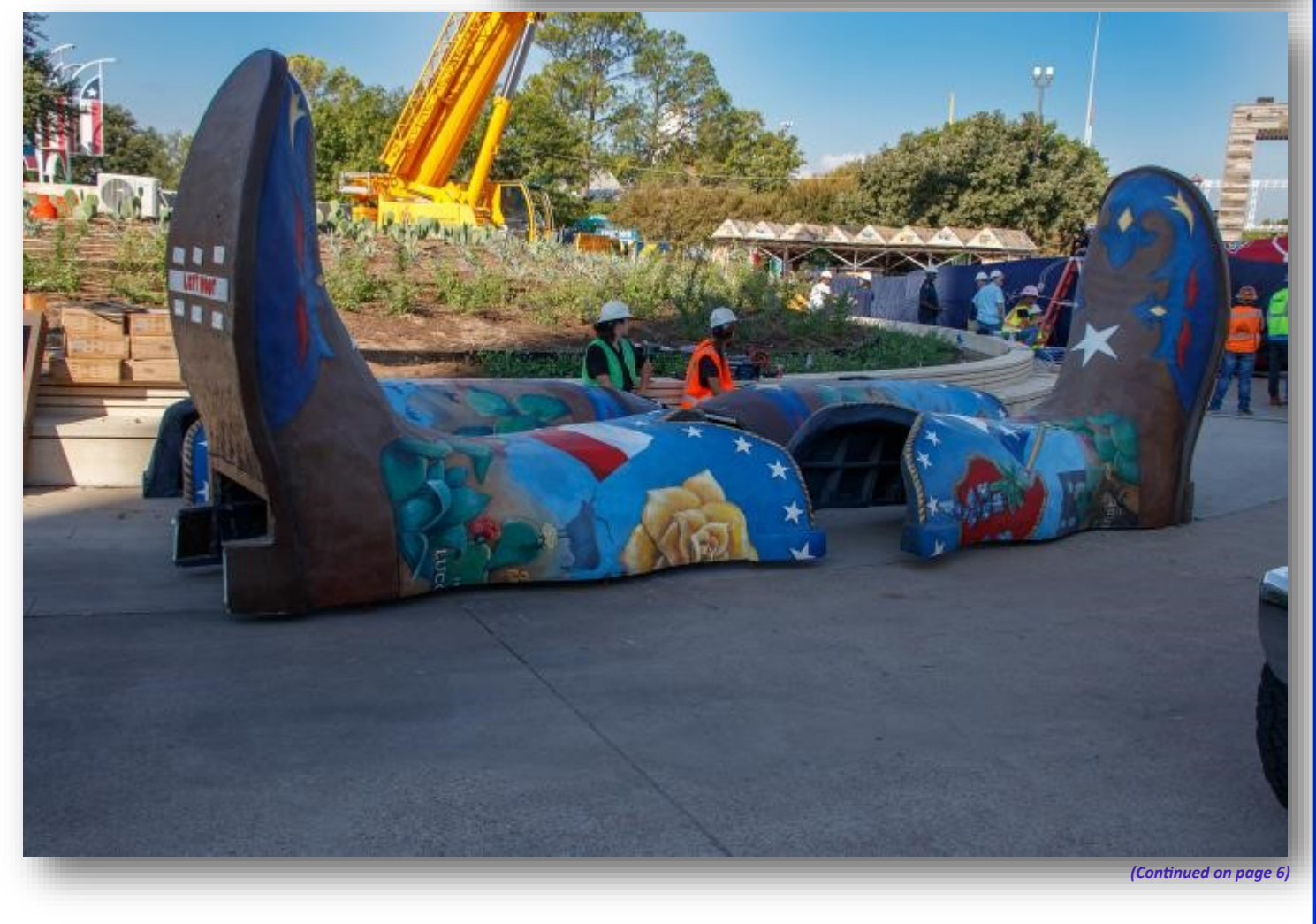

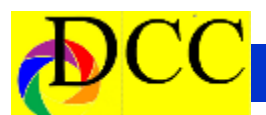

*(Continued) - Big Tex*

ried over to Big Tex and installed on the spot. A crane service then lifted up the 55 ft statue to a standing position and moved it over a matching steel frame connection embedded in concrete on top of the circular garden area at the center of the Big Tex Circle. A smaller crane was used to lift the four pieces that make up the boots near Big Tex, and a crew of 5-6 moved the pieces into place around the bottom of the legs.

This marks the 70th year that Big Tex has welcomed visitors to The State Fair of Texas. The original 49 foot structure was purchased from the town of Ke-

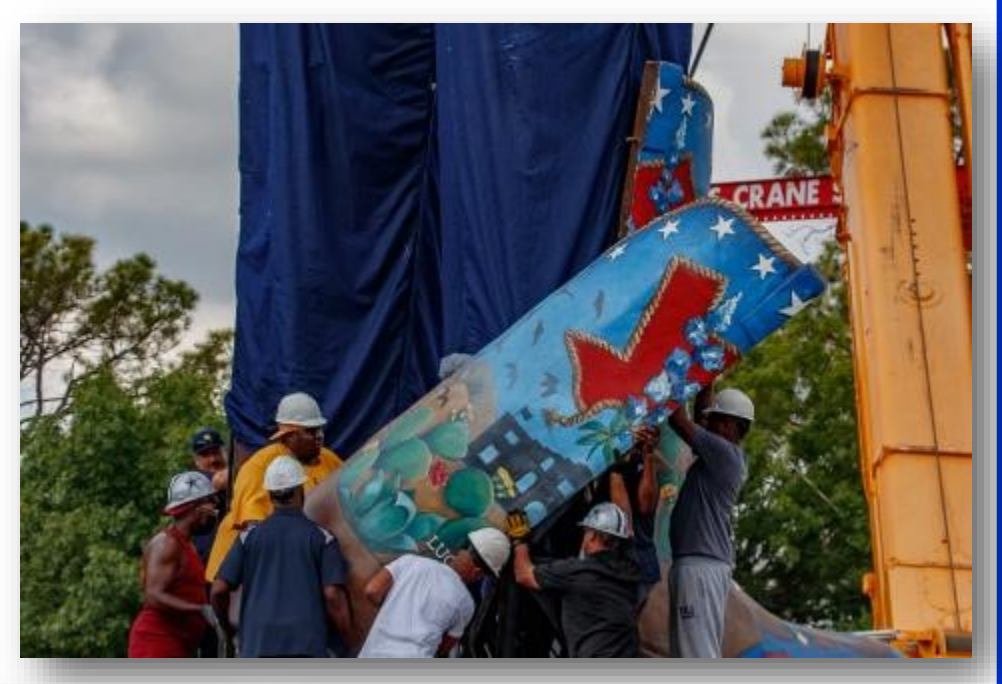

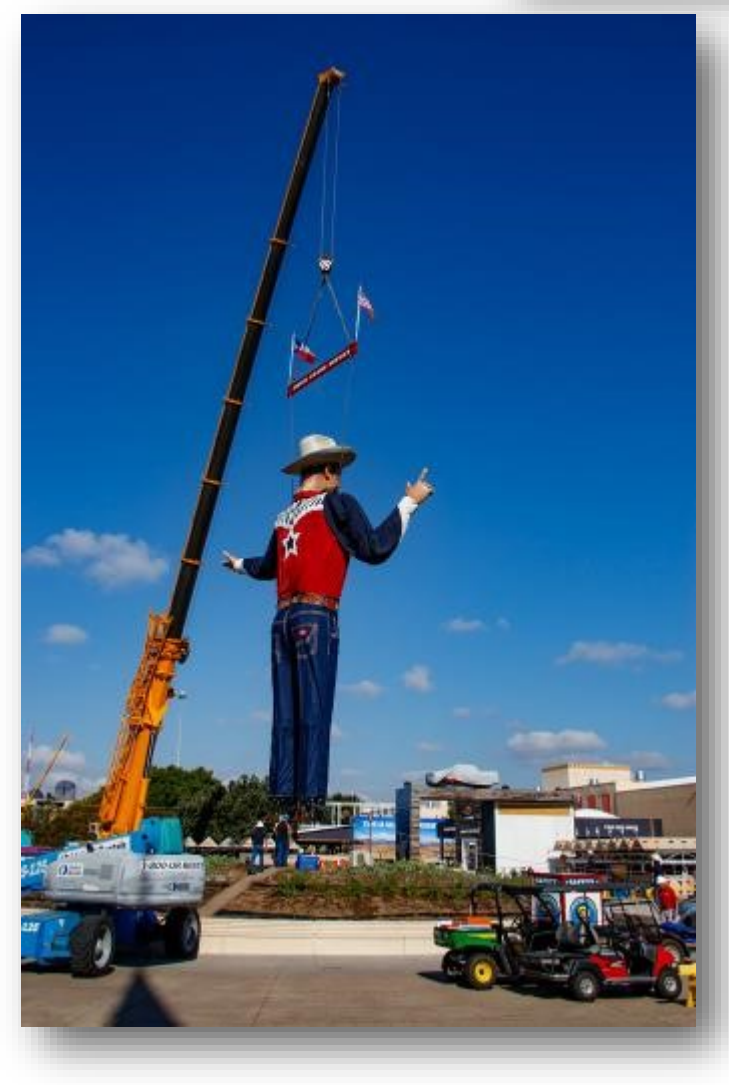

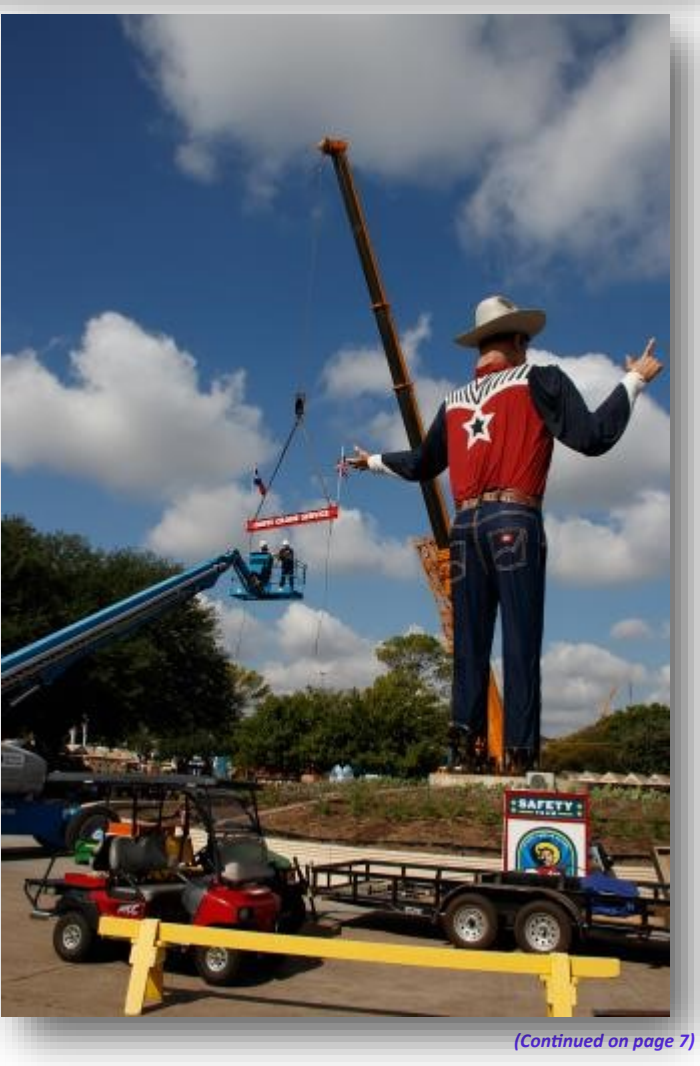

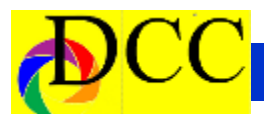

rens, Texas, for \$750 by State Fair president R. L. Thornton in 1951. Kerens designed and built the structure as a Santa Claus for display during 1949 and time that I observed the yearly 1950 Christmas seasons. The structure was modified to become the 52 foot tall Big Tex which made its debut in the consider for a DCC field trip in 1952 state fair.

After the original structure burned in 2012, Big Tex was recreated as a 55 foot tall, 25000 lbs cowboy costing \$500,000. This is 3 foot taller and 19,000 lbs heaver that the original.

*(Continued) - Big Tex* I have visited the fair off-and-on for almost 60 years. I was at the fair the day before Big Tex burned in 2012. This the first reassembly of Big Tex. I think this would be a good topic to the future. In addition to the mechanics of the assembly, there are people dressed up for the occasion, lots of news/PR interviews, and helicopters flying around like flies.

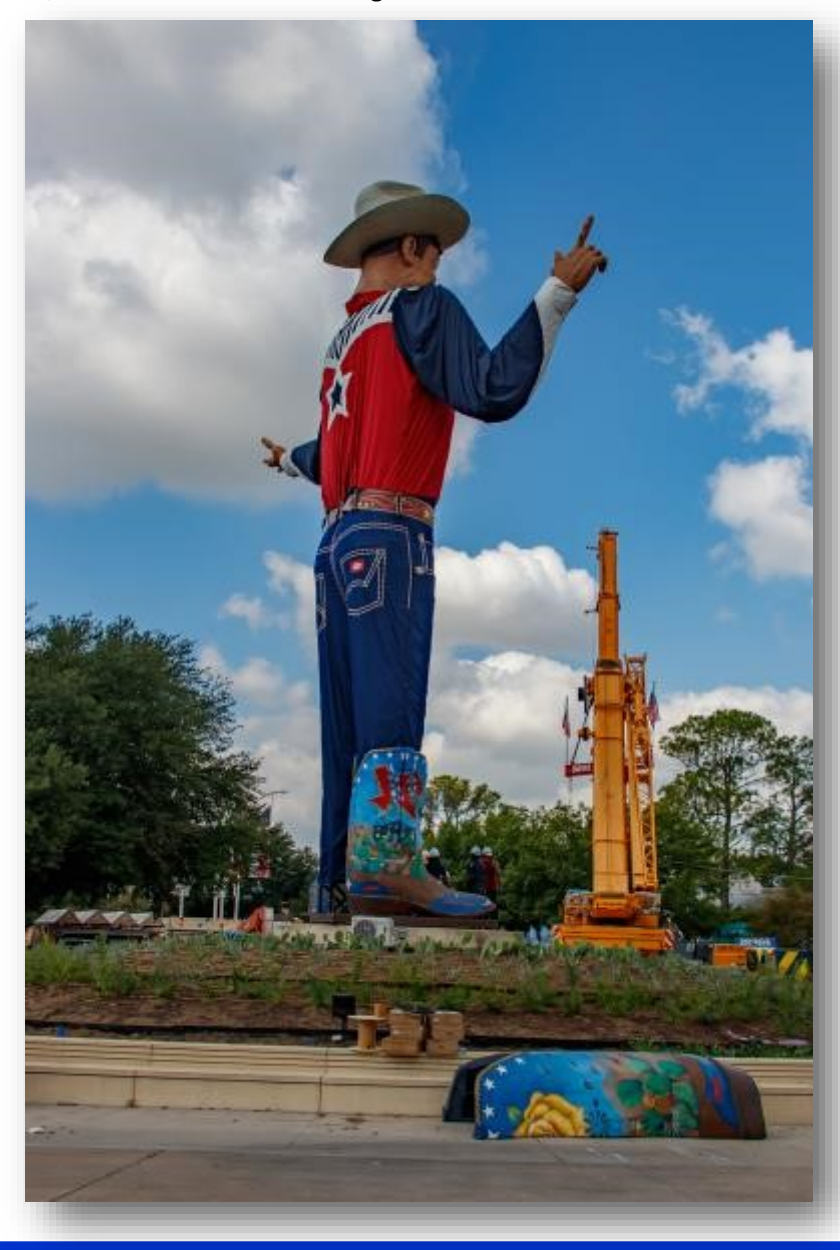

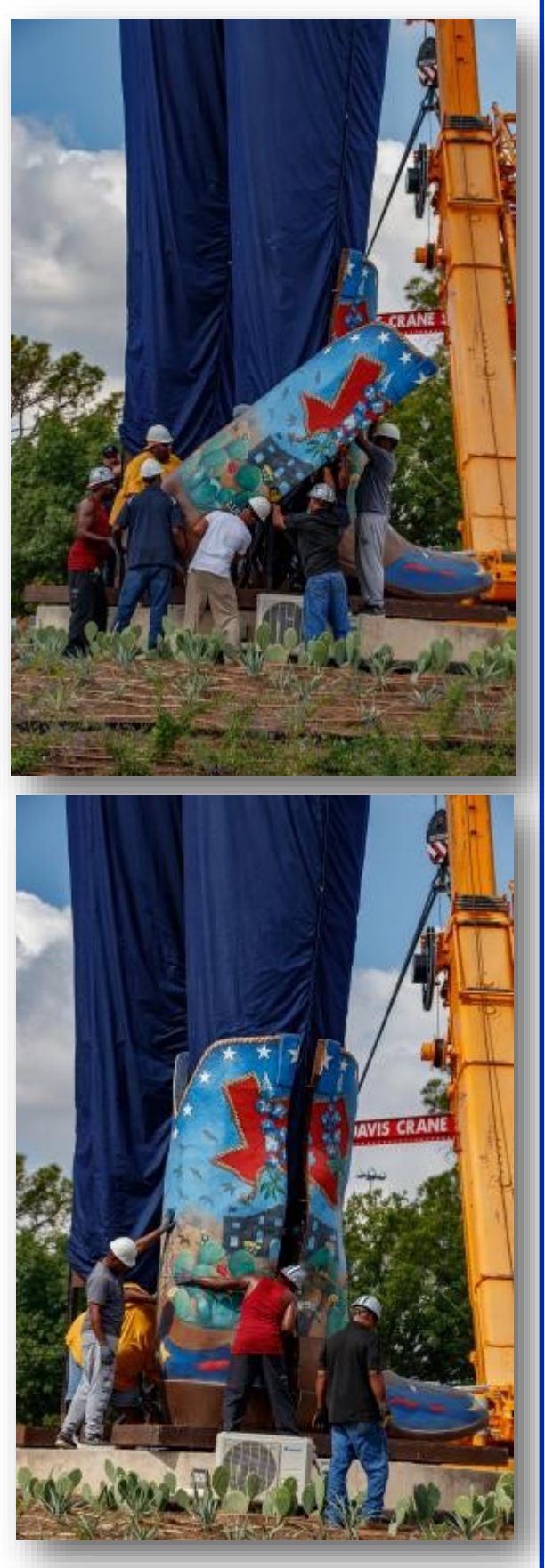

### *Q & A - How to Organize Lightroom Images*

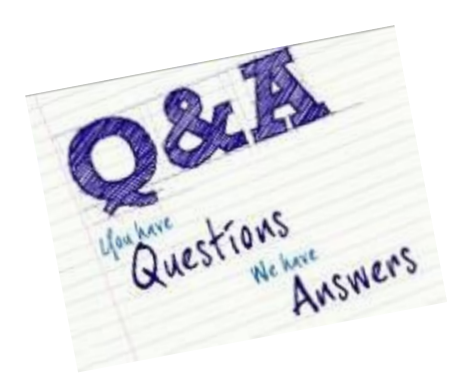

Lightroom (LR) offers an extensive organizational options, all of which can be used together. Each photographer may have his or her preferred method but the principles are valid whatever the methods chosen.

One of the most powerful ways to identify images is by assigning one or more images a Keyword. This can be done during the Import process so that new images brought into LR will have an attached keyword which can be found within the right panel of Keywords. Keywords can be nested so that it is possible to refine a keyword to sub-keywords in order to fin-tune the ability to display images into the working library window by a click of the mouse.

If one were to have a Keyword, DCC, and within it another keyword, Field Trips, for example, then by assigning each new Field Trip set of images a Keyword for place and date, finding a set of a specific field trip images would be easy.

Images and groups of images may have more than one Keyword – several, ac-

tually. So that images that had a Keyword within DCC Field Trips of Dallas Zoo could also have keywords created and applied for elephants, zebras, monkeys and so forth. A search for Monkey would recover all images of monkeys from wherever they were in the LR library.

Subject, such as Clouds, or Sunsets, Waterfalls or Flowers can be Keywords to assist in finding all images that have the Keyword being sought.

A Keyword of Family could have subkeywords by the name of each family member making it easy to extract a single family member from the hundreds or thousands of images in a LR library.

The ingenuity of the photographer is designing Keywords is limitless.

Images may be assigned a numeric Star

rating 1-5, a Pick status or a color to help identify images with a specific characteristic. This is in addition to Keywording.

And then there are Collections in the left panel – another powerful tool to collect images for whatever intent. A collection labeled, DCC Competitions, can have sub Collections that are labeled by each month's name and year in which the images entered into a DCC competition would be collected, giving the photographer a way to recall every image entered into the monthly competitions. These too can be color coded.

Take advantage of these ways in which LR is designed to simplify the process of recalling images. It is one of the most powerful aspects of LR.

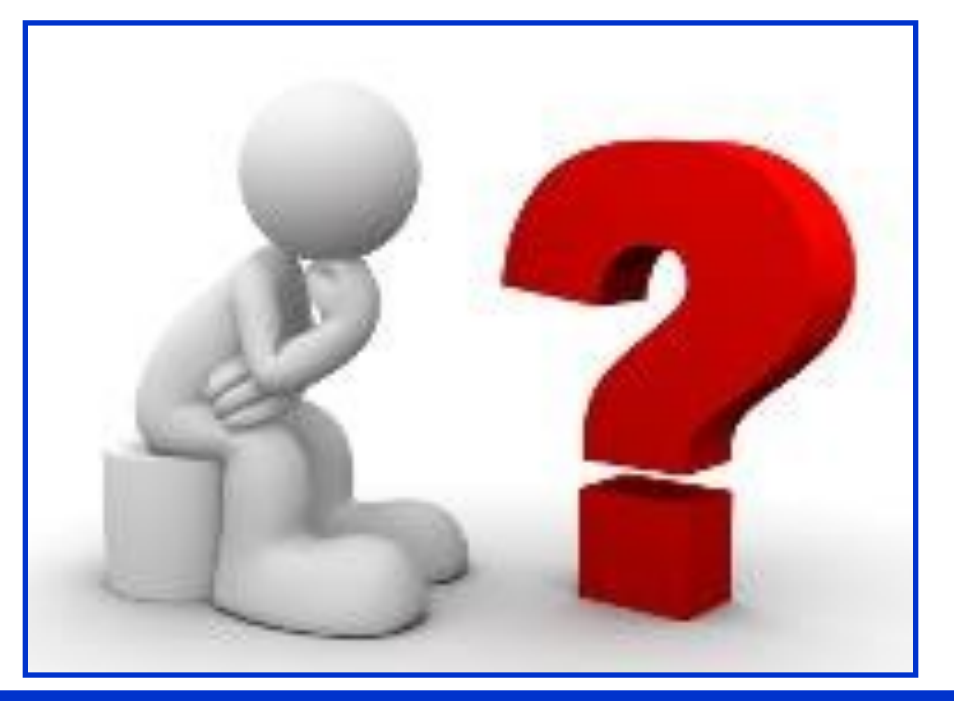

<span id="page-8-0"></span>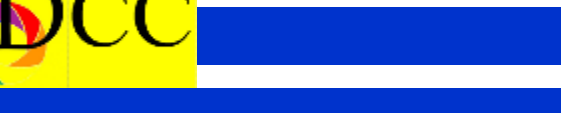

### *State Fair Winning Image - Larry Golden*

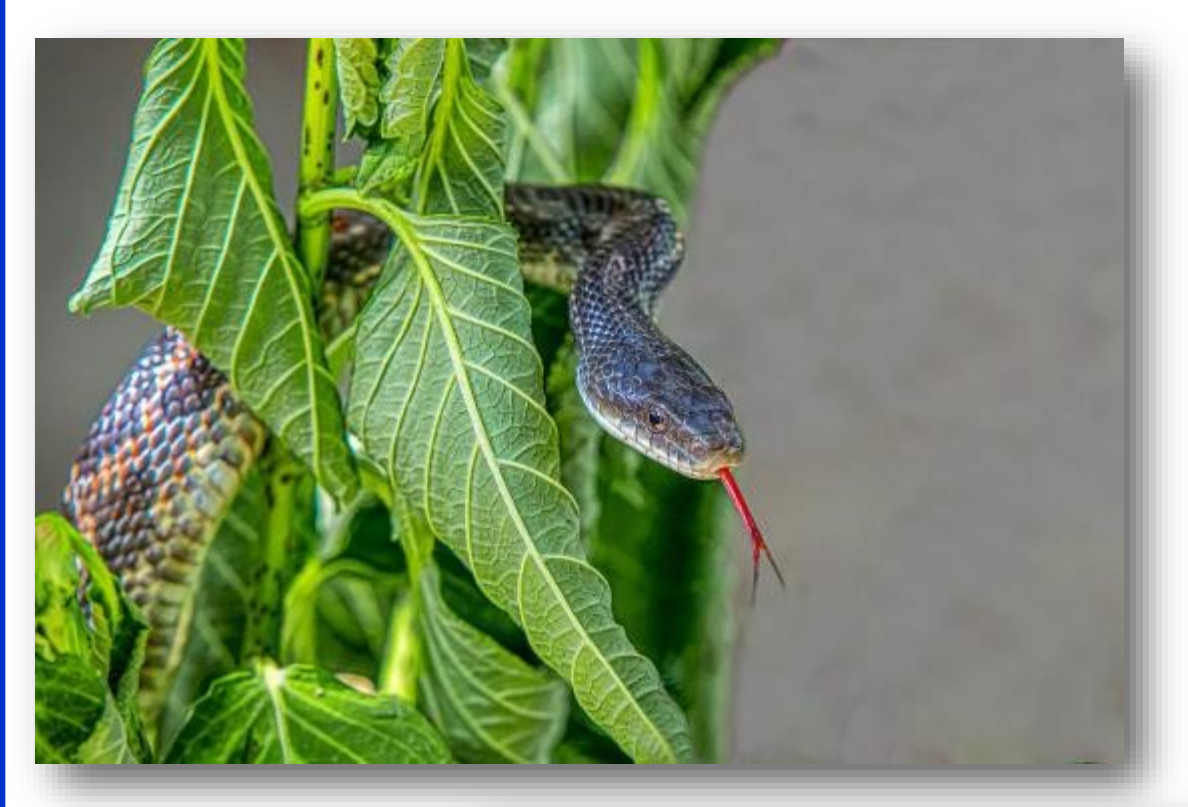

**3rd - Reptiles**

**2nd - Children**

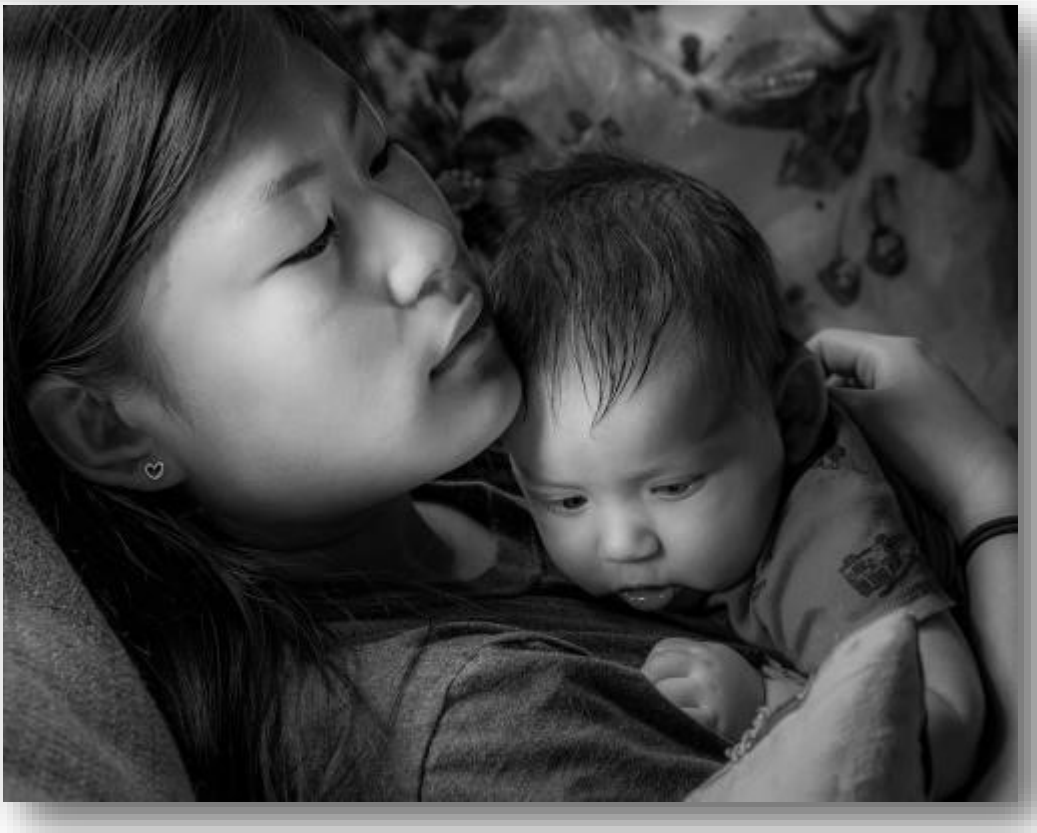

<span id="page-9-0"></span>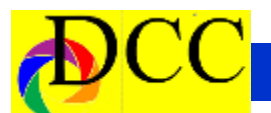

### *Outside Competition - Larry Golden*

**"***It began in the garden***", was excepted for the gallery show exhibit, The Secrets of the Garden, at the Main Street Gallery in Tyler TX**

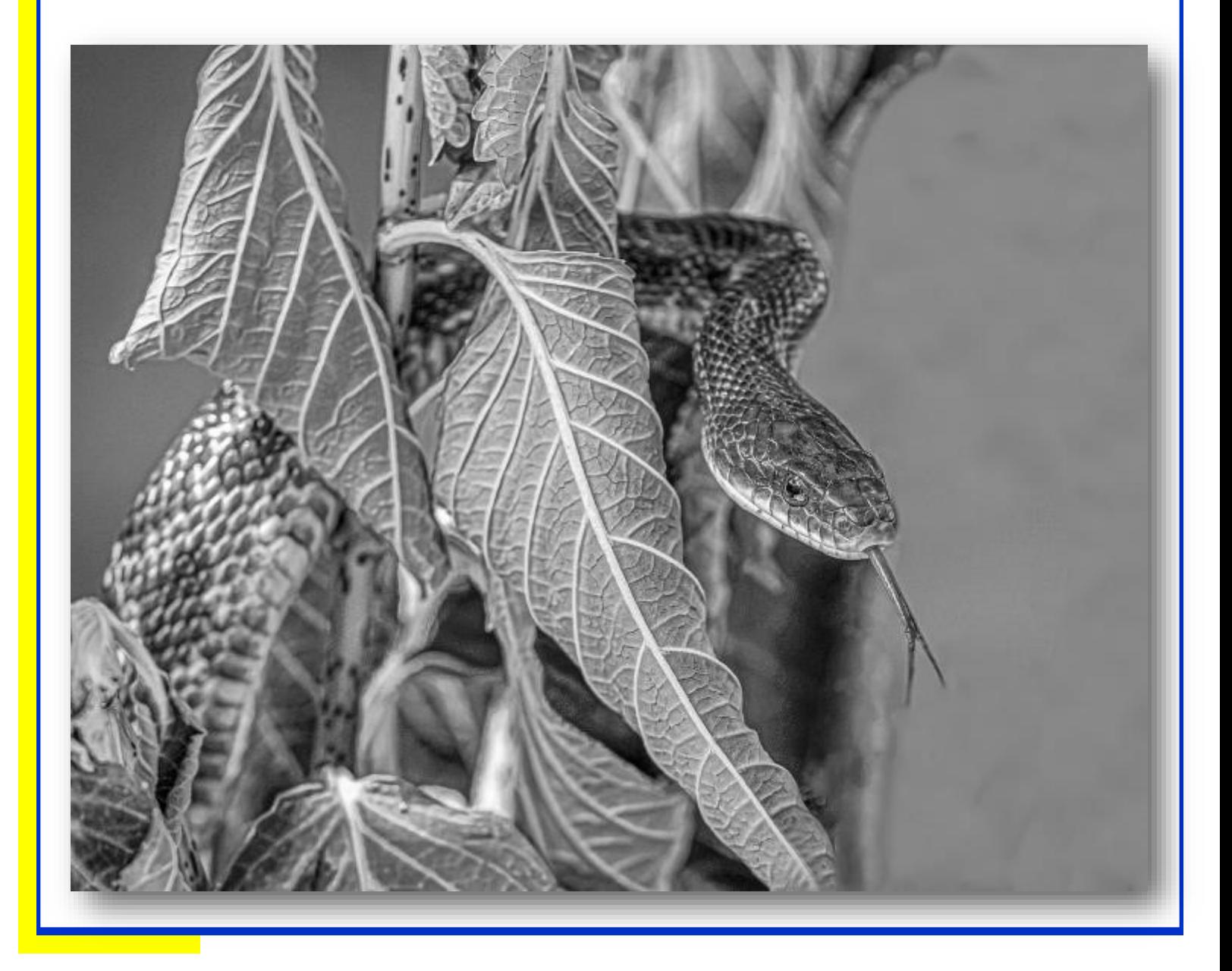

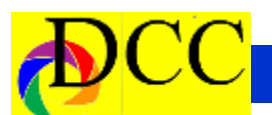

### *Exposed - Capturing Lightning*

#### **How to Capture Lightning in Digital Photography** Posted: 09/20/2021

Have you ever noticed any of those unbelievable lightning photos that some clever photography enthusiast has mastered? The fact is that lightning photos are both very challenging to

capture and very engaging to viewers. A real challenge in photography is capturing fast moving subjects. When it comes to either traditional or digital photography, catching electrifying fork lightning is just too much of a enticement to see if we can "win" the challenge.

#### **Photo by [Max Saeling;](https://unsplash.com/@maxsaeling) ISO**

#### **500, f/10, 30s, 24mm.**

So how do we apply our photography skills to capture sharp, brilliant streaks of color over our images? Getting great shots of forked lightning is not as difficult as you would think, or have been led to believe.

As a digital photography teacher I can honestly say that the first thing people

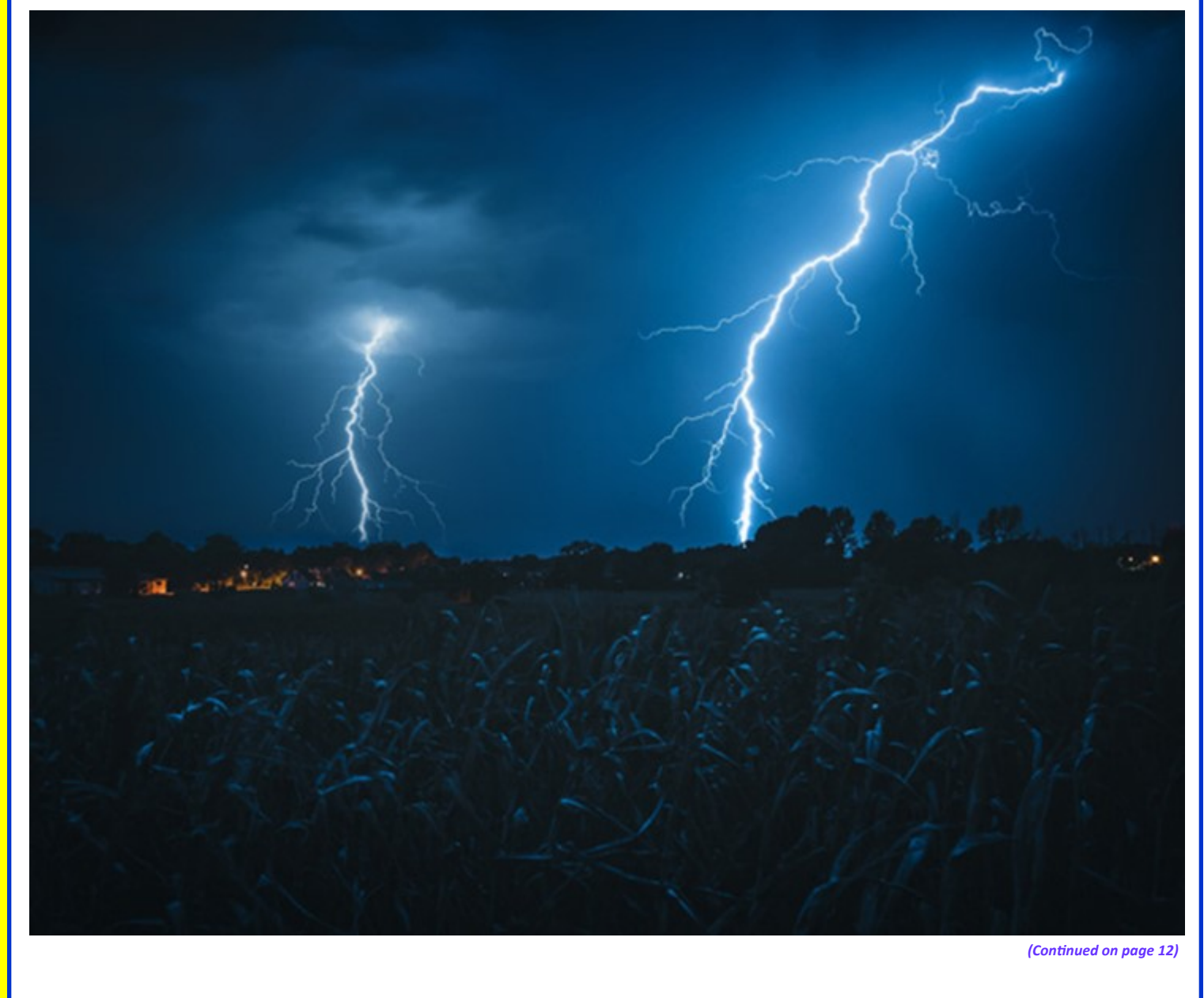

do is buy way too much equipment for this exercise. You really just need a few simple things. A camera and a tripod are the main things. A lightning activated shutter trigger can also be helpful but is not necessarily required. The main challenge when taking lightning shots is where to position yourself. I've had many a frustrating time, in the early days of my photography, trying to get the best angle, the best position only to find I had the camera pointed at completely the wrong part of the sky. And some of my digital photography lightning exposures were all wrong. I was thinking it was as hard as trying to predict a horse race with a crystal ball until I worked out the logic of it all and it started to become a lot of fun.

The first thing to keep in mind is to

(Continued from page 11) Capturing Lightning make sure your shutter is open. Lightning is sharp, short, and sweet. Its important to get the most out of the long, open shutter speed by leaving it open for a long time. You can do this with confidence on a really black night such as being in the country on a dark night without any city lights or too many clouds around for the light to bounce off. In the country you may have the freedom to leave the shutter open for as long as 60 seconds.

However, in the city it's a bit different. What tends to happen is that due to other light in the atmosphere—light from buildings, streets, and cars—you can see this scene turns out much brighter on a 60 second shutter speed.

A quick way to get great lightning shots is to find a good place to set up where you know lightning is either happening

or is about to happen. Take your tripod, camera and shutter release cable. The great thing about a shutter release cable is that once the lightning has struck there is no need to keep the shutter open and you can simply press it the shutter will close.

Try setting your aperture to about an f/8.0 or so and leaving the shutter open from anywhere between 10 seconds to 60 seconds. (Setting B). Set your IS0 at 100, set the focus to infinity and wait.

**Photo by [Michael D;](https://unsplash.com/@alienaperture) ISO 400, f/7.1, 13s, 18mm.**

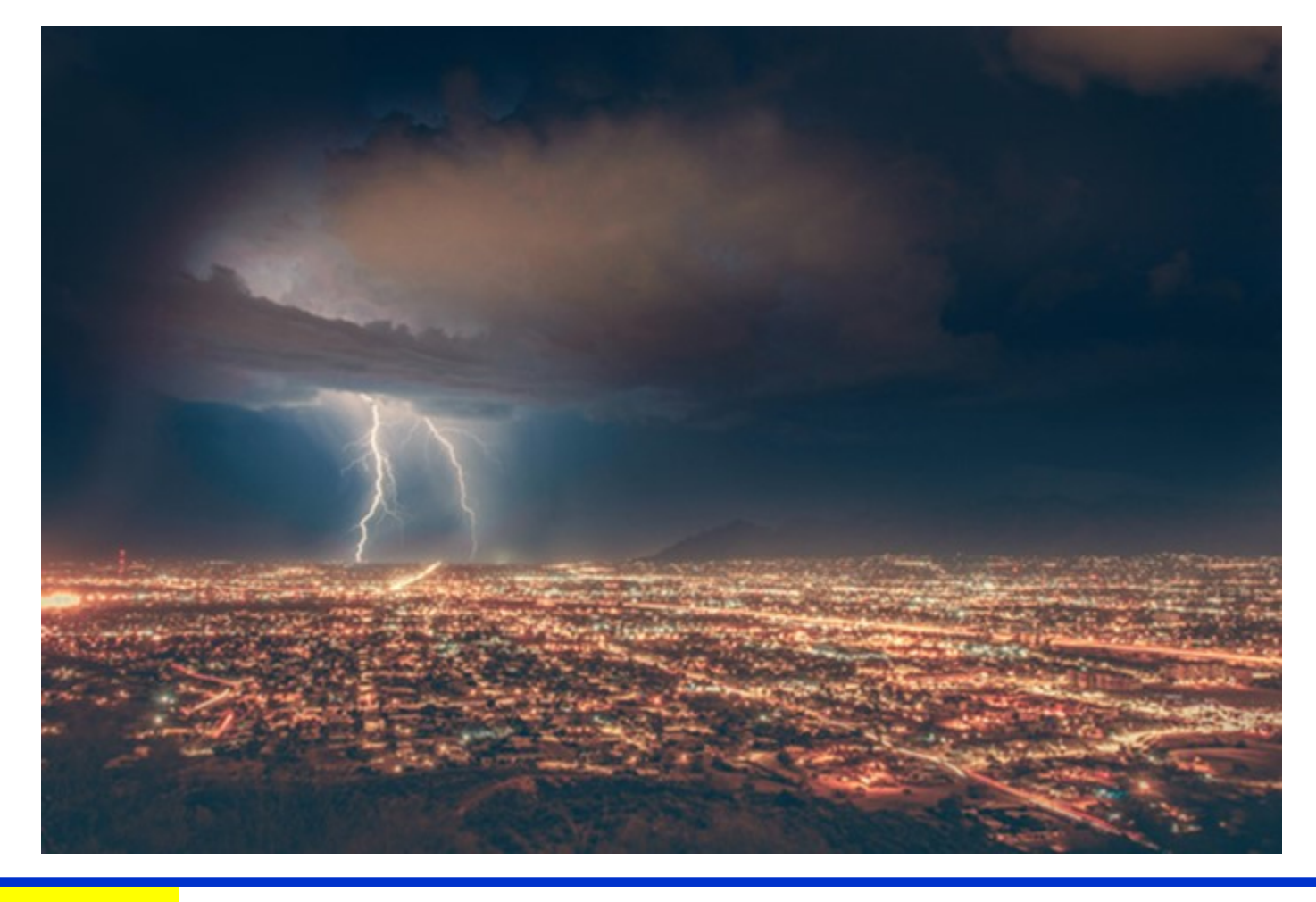

<span id="page-12-0"></span>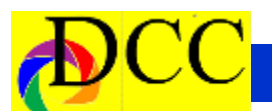

### *Click - Heidi Phillips*

### **How to Create: White Chocolate Martini with a Splash**

#### **First things first:**

Make a White Chocolate Martini (or several)

1.5 ounces white chocolate liqueur

1.5 ounces creme de cacao (clear)

0.5 ounces vanilla vodka

2.5 ounces half and half

2 Strawberries

#### **Set up your station: This gets messy.**

Spread out 2 big plastic garbage bags on the floor

Use a tabletop soft box with a hole on the top and place on top of the bags

Use a black foam board for the floor

Line the inside of the soft box with black velveteen paper (less glare)

Place your cocktail on the foam board in the middle

Set up two lights one front right and one front left even distance.

Set up a tripod low to the ground so you are eye level with your Martini and in-between your two light sources.

#### **Camera settings:**

Set your camera on the tripod. You may have to lay on your belly.

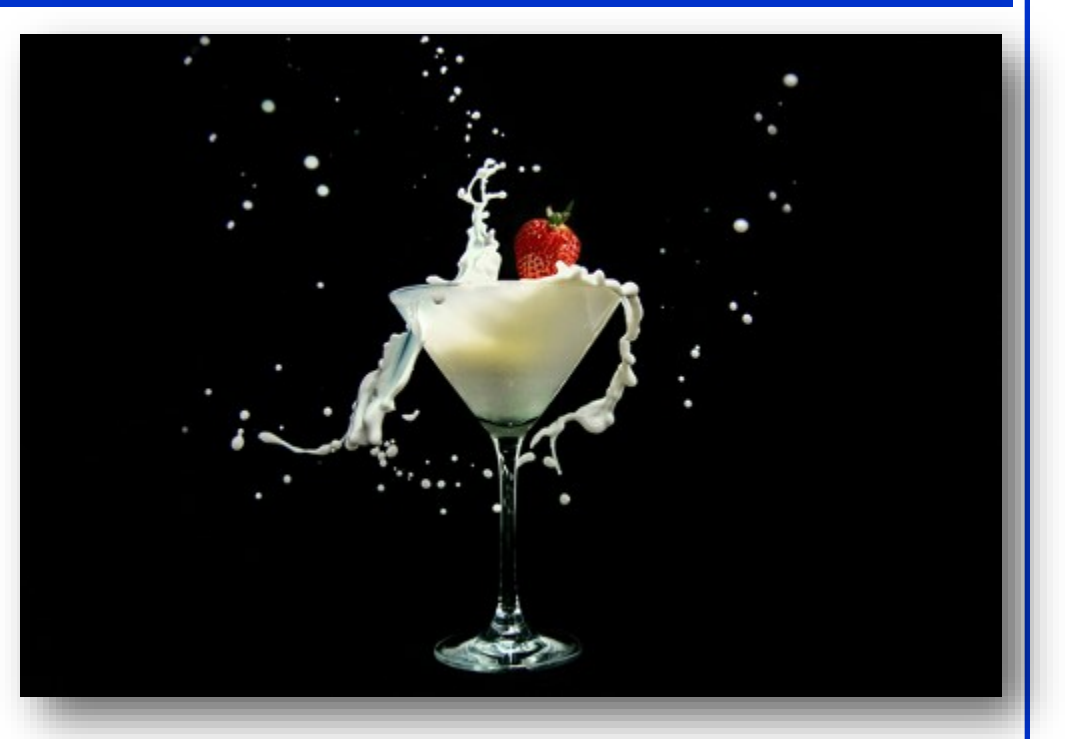

Set camera to Shutter Focus at set at **1/2000** second

**F4** 

**ISO 320**

I used a 24-120 lens at 32mm

**Manually Focus** on the point of the glass where the stem meets the top.

Set camera to CHL -**Continuous shooting**

You will need a remote shutter release

#### **Here comes the messy part**-

You can use an assistant or drop the strawberries yourself while simultaneously shooting. The trick is to drop two strawberries immediately right after each other. The first one is for the splash and the second one is for the photo.

I had to repeat this process several times. I grabbed a new drink in a new glass each time. I wiped down the wet paper with damp black cloth and set up again, including refocusing.

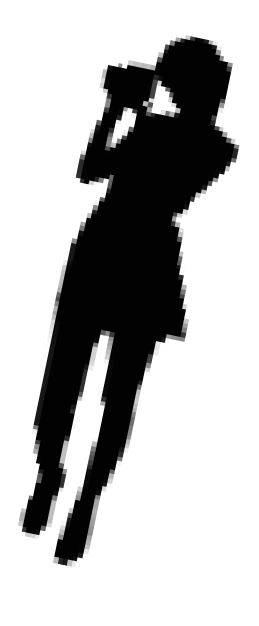

### *DCC Presentation to Janice Kelly & Family*

<span id="page-13-0"></span>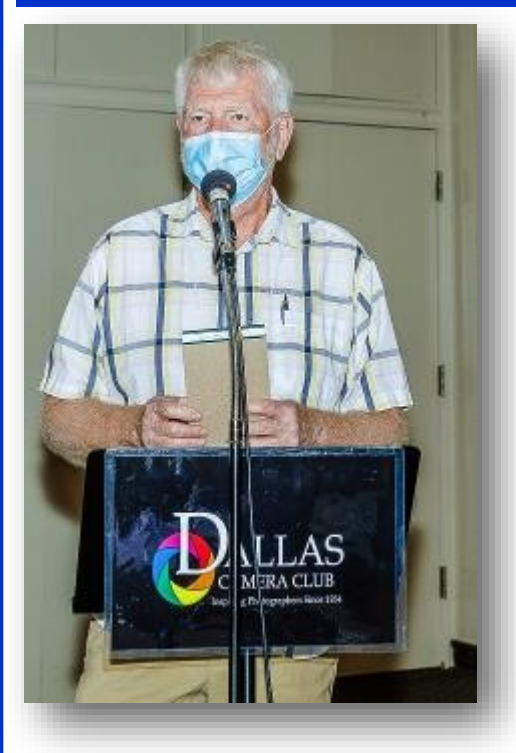

#### **Presentation of the Gary Kelly Tribute TTL to Janice Kelly and Jason, her son.**

At the first in-person DCC meeting on October 12, 2021, since the beginning of the Covid-19 pandemic, professionally bound and printed copies of the September club's newsletter (dedicated to the memory of Gary Kelly), the TTL, were presented to Gary's widow, Janice Kelly and her son, Jason. The Kelly family was very appreciative of the club's support during this difficult time of mourning since Gary's death.

Gary Kelly had touched everyone's life in the DCC for many years and was the most excellent Field Trip Director. He

organized many dozens of local field Ft. Worth area but he was remembered most for his selection of out of town and out of state weekend field trips. He offered explicit driving directions and planned at least one restaurant dinner for all – usually a Mexican cuisine for which he was teased, constantly.

Gary was a Master class photographer and his images will stand as reminders of his photographic talent and be a tributes to him. The Presentation edition of the September 2021, Volume 87,

trips over many years within the Dallas-membrances, pictures of Gary on field Number 9, TTL contains personal retrips and many of his prize winning images. It was with great respect and admiration that the DCC created this tribute edition and was able to present it to his family.

> Jay Hoppenstein, MD, FDCC, APSA Editor of the TTL

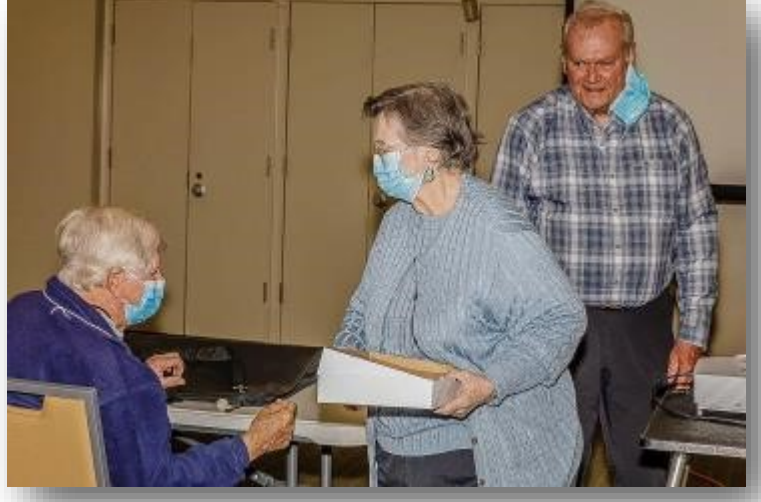

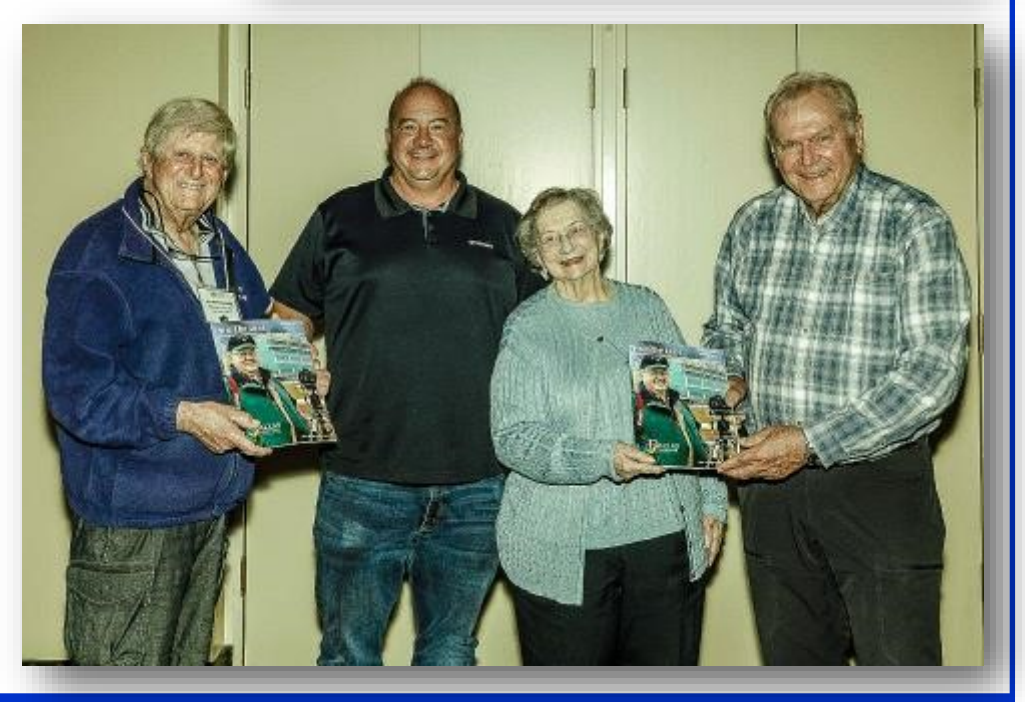

### *Thank You, from Janice Kelly & Family*

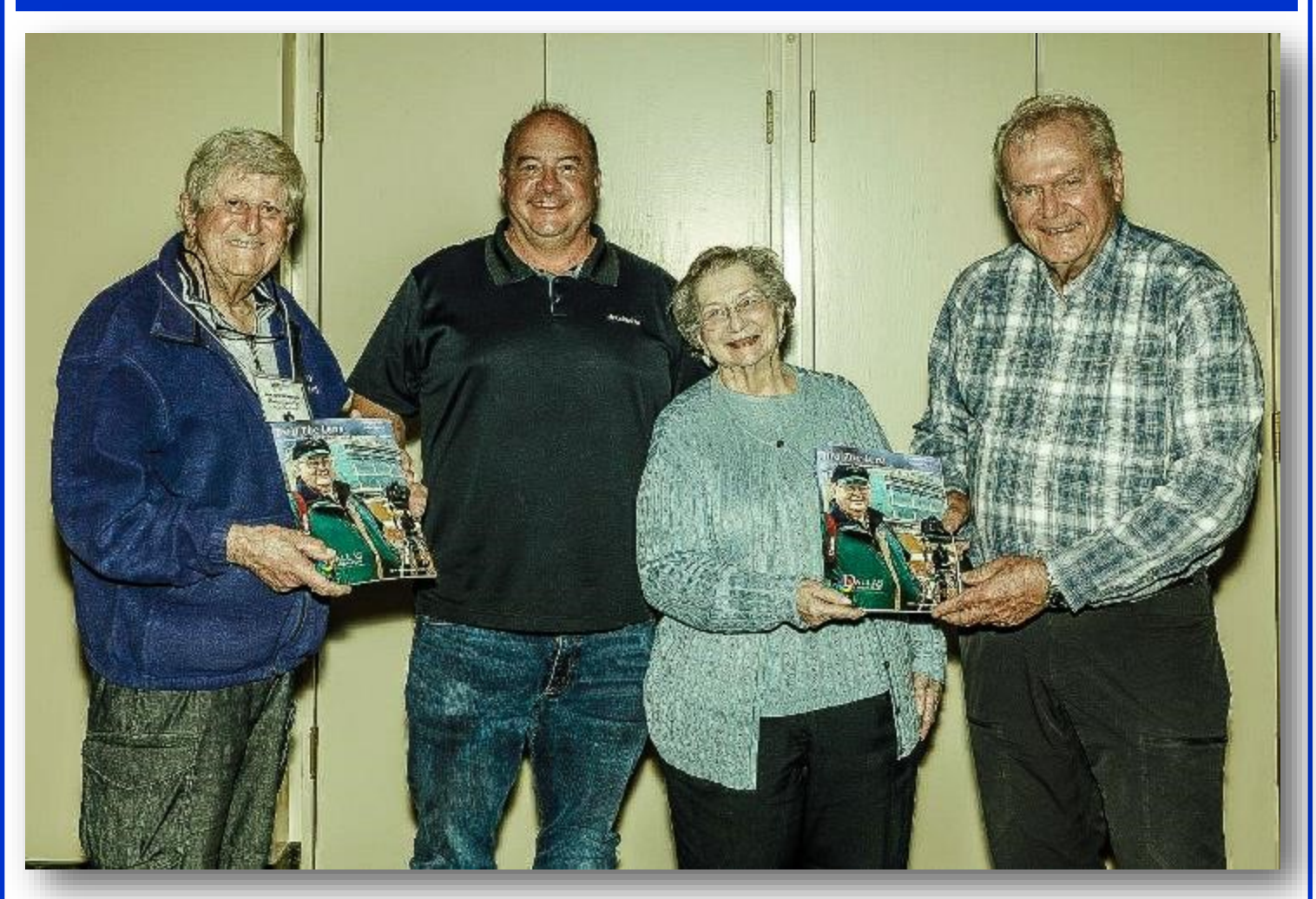

Jay,

Thank you for dedicating the last [September] issue of Thru The Lens to Gary.

When Jason and I got home from the meeting last Wednesday and had a chance to look in depth at the issue, we were astonished at the time and effort you put into completing it.

Gary was always fun and easy to be

around. I miss him every day, but rereading this makes him seem more present and eases the "missing pieces" for all of us.

You and other members of the club have given our family a gift of remembrances we would not otherwise have known and we are deeply appreciative.

With grateful thanks and warmest regards

Janice Kelly

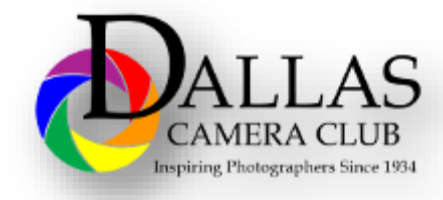

### *Field Trip - Hot Springs, AK - Nov 5-7 - More Details*

### **November Field Trip - Hot Springs, Arkansas - Nov. 5-7, 2021**

I was informed by one of our members that the room rate quoted by the **Baymont Hotel** in Hot Springs was higher than the online rate. After talking with the hotel, they have apologized for the error and will rebook any reservations made at the original rate. If you have made a reservation, directly with the hotel, you will receive an au-

tomatic rebooking by email.

The new rate is \$79.00 for a two bed room and \$89.00 for a king room. There is still time to book you room and join us, November 5-7, on the first out of town field trip since January of 2020.

There are also campgrounds in the park as well as KOA Kampgrounds in the area.

Please let me know once you have made reservations so I can keep track of our group. If you are looking to carpool also let me know and I will put you in touch with others.

We plan to have a group dinner at **Bourbon in the Bay** in the Baymont Hotel, 5221 Central, at 7:00 on Friday night.

Also planned is a lunch get together at 1:00 on Saturday at **Jose's Mexican Restaurant**, 5361 Central Ave. Below find information in the main places to photograph in Hot Springs, that I sent a few weeks ago. Also attached is a list of places you might be interested in visiting.

Hal [Hal@SABooks.net](mailto:Hal@SABooks.net)

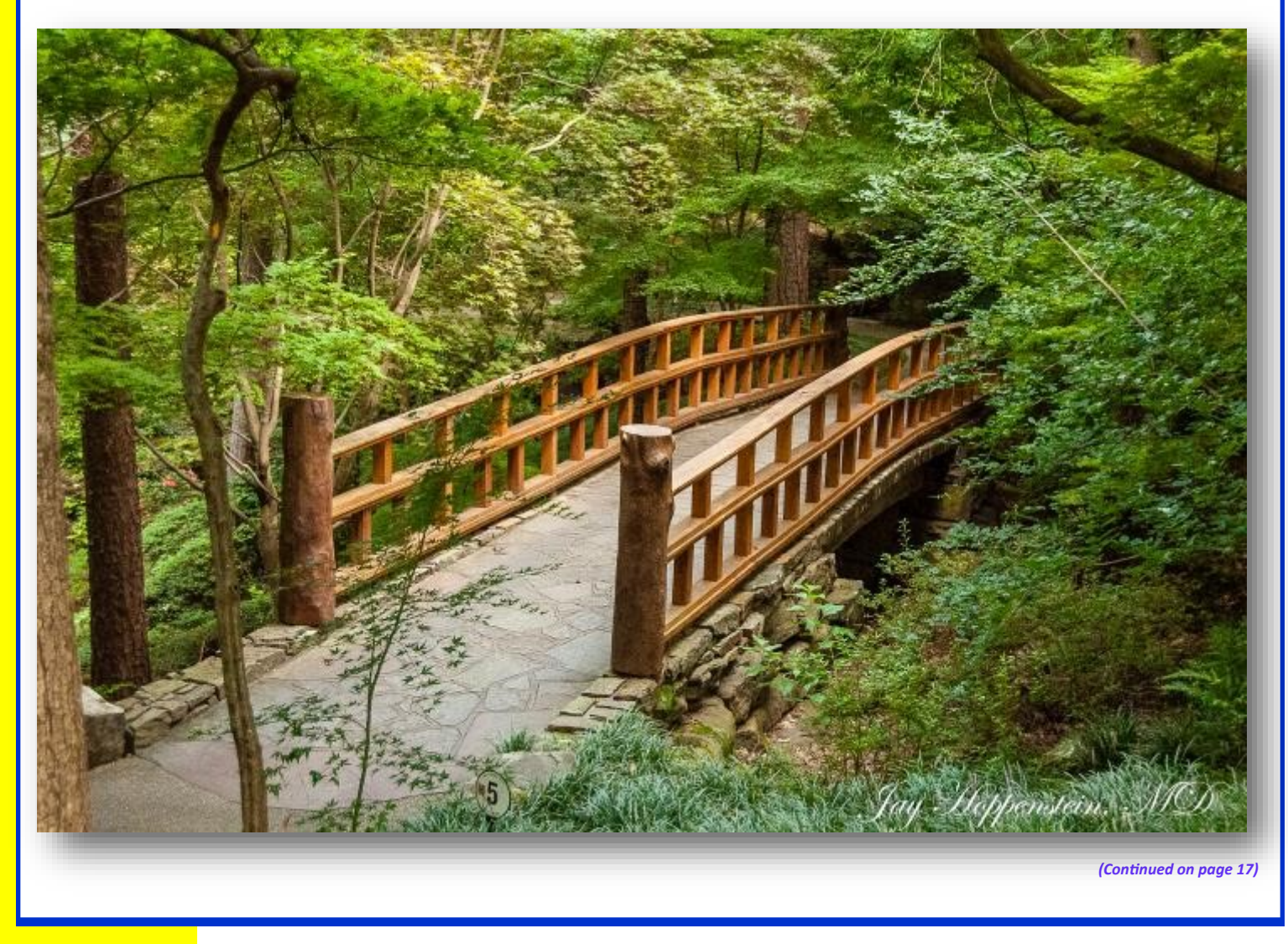

**Baymont by Wyndham Hot Springs -** *(Continued from page 16) Hot Springs*

**On the Lake 5321 Central Avenue, Hot Springs, Arkansas 71913 +1-501-520-5522**

#### **On Lake Hamilton and close to Hot Springs National Park and Garvan Woodland Gardens**

Enjoy warm hospitality and stunning lake views at our Baymont by Wyndham Hot Springs-On the Lake hotel. Our location on Lake Hamilton, is convenient to the sights, sounds and steam of Hot Springs. Historic Bathhouse Row and several spas are just minutes away. Enjoy free breakfast and free Wi-Fi. Stroll down historic Bathhouse Row, then try a spa for a steam or massage. Lake Hamilton offers boat rentals, fishing, hiking, and golf. Or tour Hot Springs, AR 71913 the lake on the "Belle of Hot Springs" riverboat. Hike Hot Springs National Park. Nearby Magic Springs & Crystal Falls amusement park is fun, and the Garvan Woodland Gardens offers walking trails. The Hot Springs Mall and Mid -America Science Museum are also nearby.**3**

Follow I-30 E to AR-7 N/Valley St in Caddo Valley. Take exit 78 from I-30 E Follow AR-7 N to your destination in

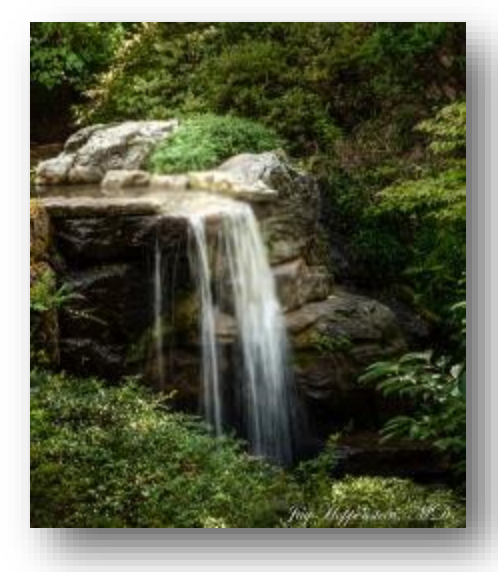

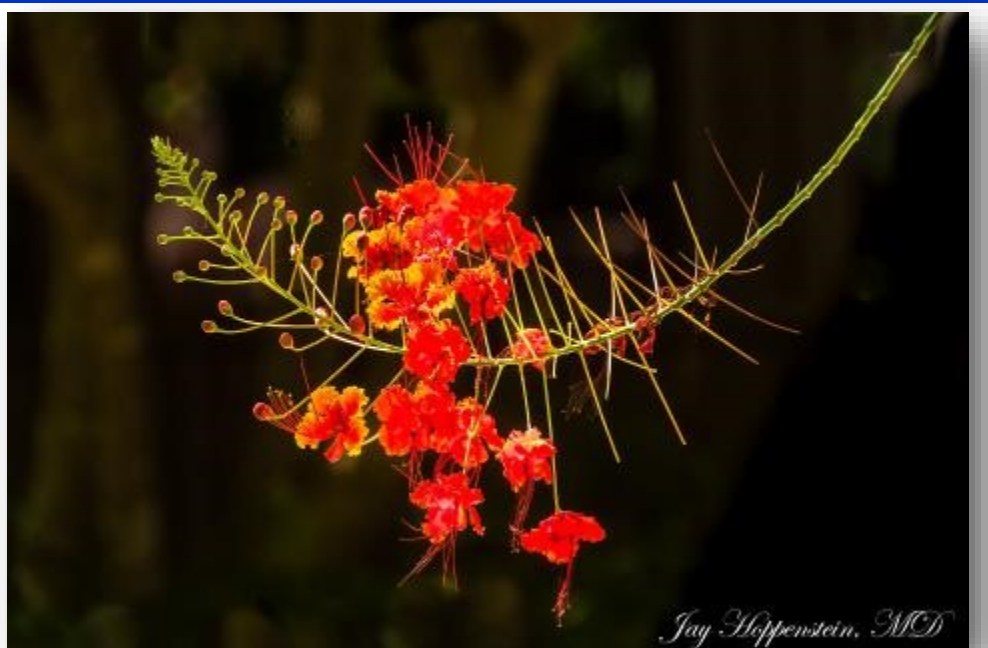

Lake Hamilton 4 hr. 8 min (284 miles) via I-30 E 5321 Central Ave Hot Springs National Park [https://www.nps.gov/hosp/](https://www.nps.gov/hosp/planyourvisit/things2do.htm) [planyourvisit/things2do.htm](https://www.nps.gov/hosp/planyourvisit/things2do.htm)

Hot Springs National Park has a rich cultural past. It stands as an icon for healing and a tribute to the "American Spa" of the 20th century. The grand architecture of our **[nine historic bath](https://www.nps.gov/hosp/learn/historyculture/bathhouse-row.htm)[houses](https://www.nps.gov/hosp/learn/historyculture/bathhouse-row.htm)** is equally matched by the natural curiosities that have been drawing people here for hundreds of years. The ancient thermal springs, mountain views, incredible geology, forested hikes, and abundant creeks – all in the middle of town – make Hot Springs National Park a unique and beautiful destination Be sure to come by the **[Fordyce Bathhouse Museum and](https://www.nps.gov/hosp/planyourvisit/fordyce-bathhouse.htm)  [Visitor Center](https://www.nps.gov/hosp/planyourvisit/fordyce-bathhouse.htm)** to talk with a ranger and for a glimpse into the grandeur of this special place. Garvan Woodland Gardens 550 Arkridge Road Hot Springs, AR 71903 501-262-9300

<https://www.garvangardens.org/>

Located on 4.5 miles of wooded shoreline along Lake Hamilton near Hot Springs, the gardens feature more than 128 species of ornamental and native shrubs and wild flowers, 160 different types of azaleas, a 4-acre Asian garden with a 12-foot waterfall, three unique bridges, the Perry Wildflower Overlook, and the sandstone and redwood Garvan Pavilion, designed by Fay Jones and Maurice Jennings. Anthony Chapel, designed by Jennings and David McKee, is a popular wedding venue. The Evans Children's Adventure Gardens offers 1.5 acres of interactive fun with a waterfall and cave, an iron bridge that resembles woven tree branches and rocks weighing more than 3,200 tons.

- \$15 all adults
- \$5 children ages 4-12
- Free children ages 0-3
- \$5 dog on leash

Members of the Dallas Arboretum are free

<span id="page-17-0"></span>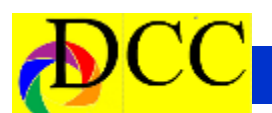

### *PSA Member News*

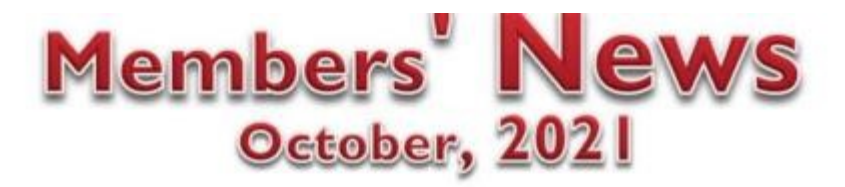

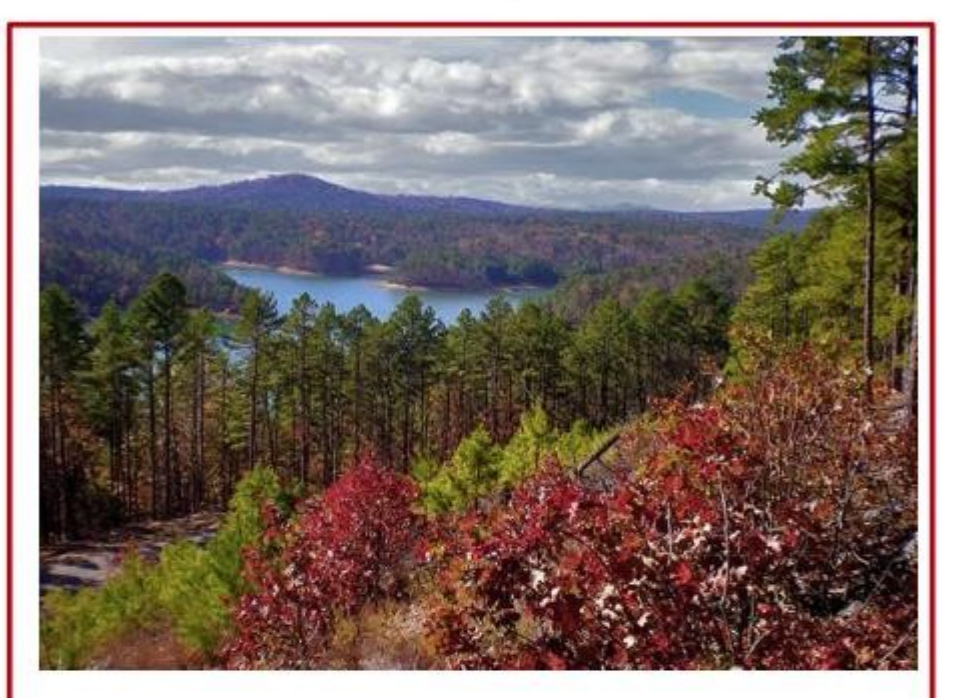

#### The Beautiful Season - Autumn!

Do you remember those cool days in the woods with your camera? This year, Autumn brought a cool front, raising my excitement for fall weather. Now I want to raise your Autumn Excitement by offering a nice gift for you to win. ENTER your favorite Fall Image in the "Member News" Photo Contest. Any photo taken between October 1 and November 31 is eligible to win a camera bag/backpack to put your gear in. Email your prizewinner of this colorful season or its holiday celebrations as a .JPG file no larger than 2 Mb by December 6 to

#### PSAMemDirGulfRegion@gmail.com.

The image must have a title, may be manipulated by postprocessing and can be horizontal or vertical format. Come on -

#### **ENTER and WIN.**

The chosen photo will appear in January in this newsletter.

### About the Photographic Society of America (PSA)

The Photographic Society of America (PSA) is a worldwide organization providing a wide range of services that promote photography and benefits to its members. Individual members can participate in competitions, study groups and online [education programs](https://psa-photo.org/index.php?education-online-courses) designed to advance their photographic knowledge and skills. Competitions are held for clubs, councils, federations and chapters, also. [Member](https://psa-photo.org/index.php?galleries)  [image galleries](https://psa-photo.org/index.php?galleries) are always available for viewing. An annual youth photography showcase, open to all students of high school age, is conducted as well. Opportunities for image analysis and critique as well as discounts for both hardware and software products are available for all members. In addition to special access to a Member's Only area on this dynamic and informative website, every member receives the high-quality *PSA Journal* each month.

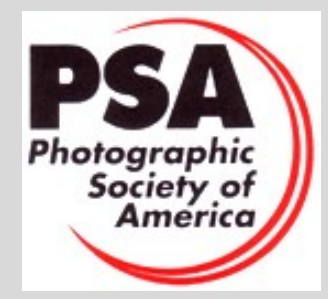

<span id="page-18-0"></span>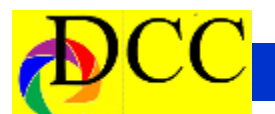

### *Image of the Month*

Each month the editor chooses an imaged taken by one of the DCC's members and presents it as the *Image of the Month.* The images will be taken from the monthly contest winning entrees, from images submitted for TTL cover consideration or from any DCC member who choses to send the editor an image as an attachment to an email. Use the standard DCC competition image parameters. The image may be in portrait or landscape orientation.

### **Jason Ware**

### *Fly Me To The Moon*

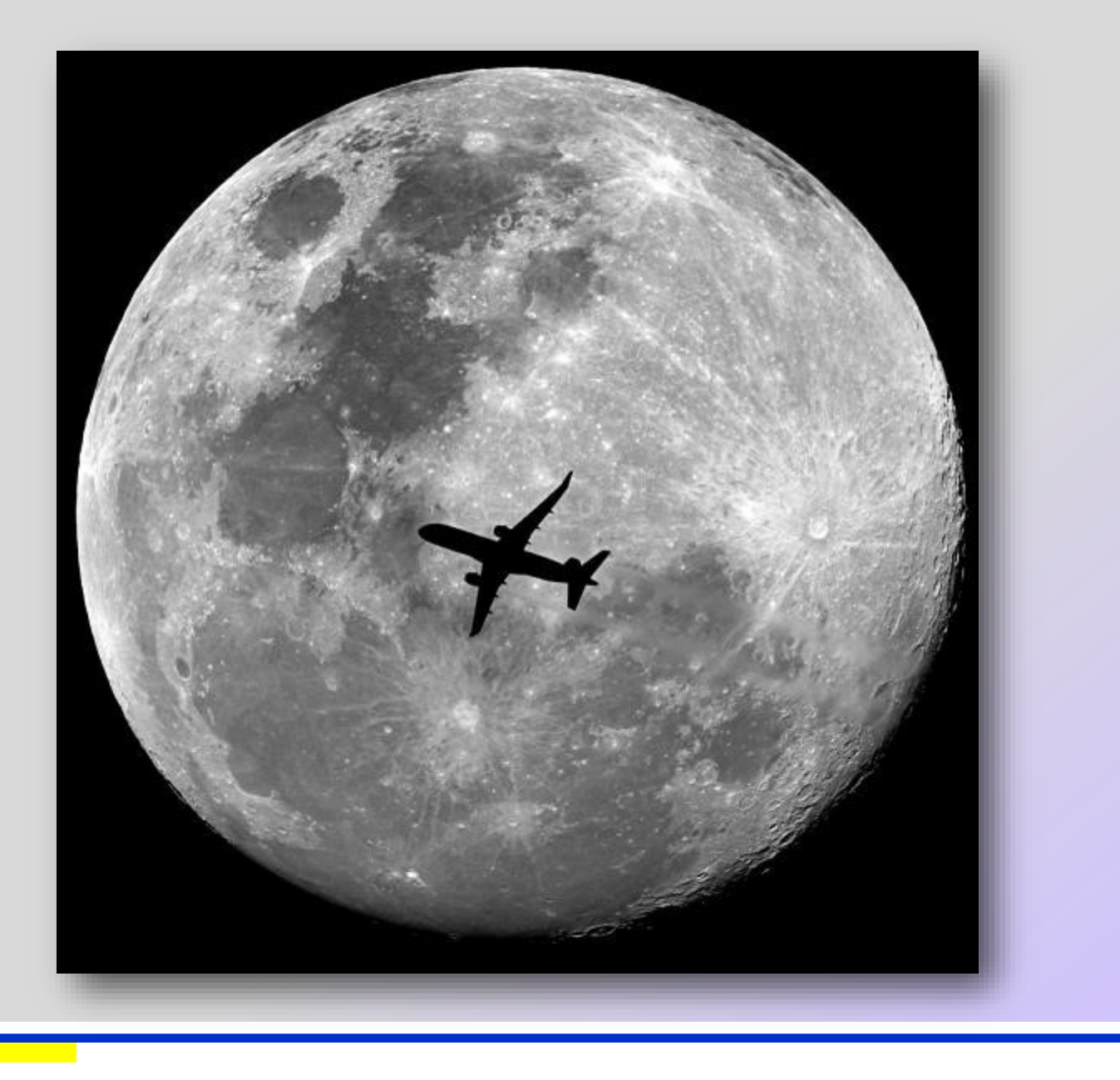

<span id="page-19-0"></span>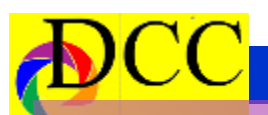

**S**

**m**

**p**

**e**

## **Color Prints**

 **Masters**

**James Walsh**

*Diligence*

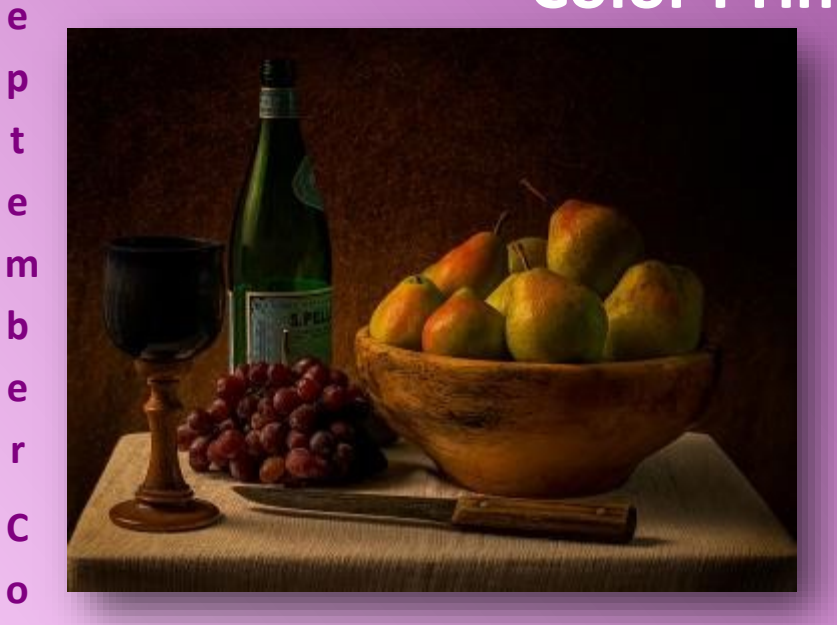

**Beginner Keni Evans** *Perfect Pare*

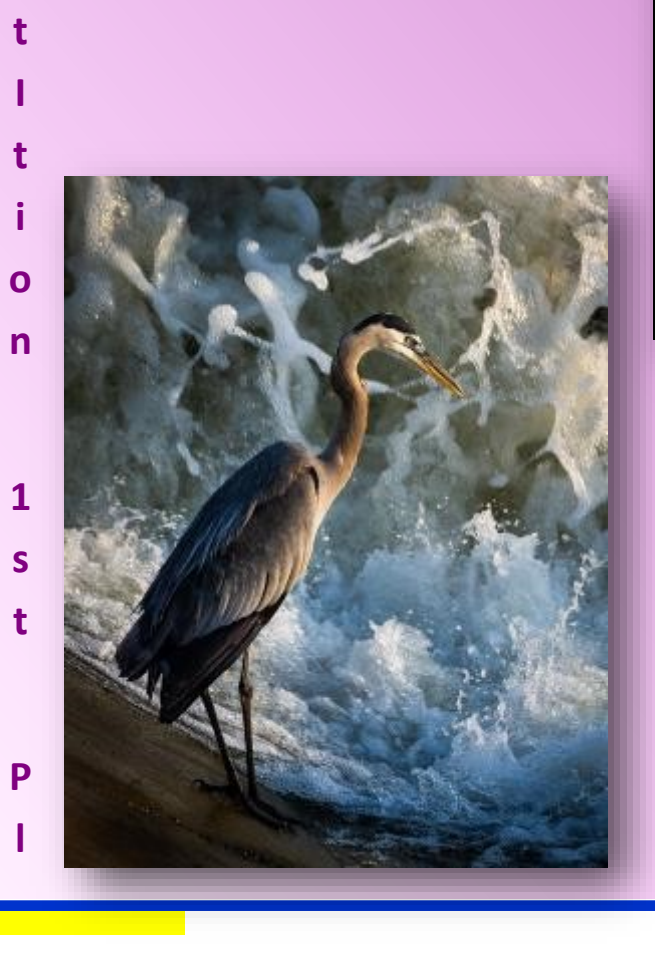

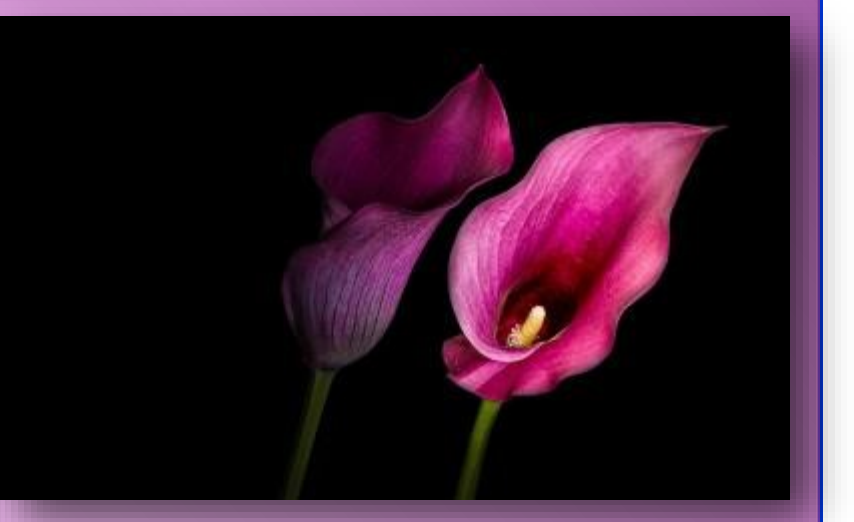

**Advanced Nancy Mack** *Periscope*

## **Monochrome Prints <sup>S</sup>**

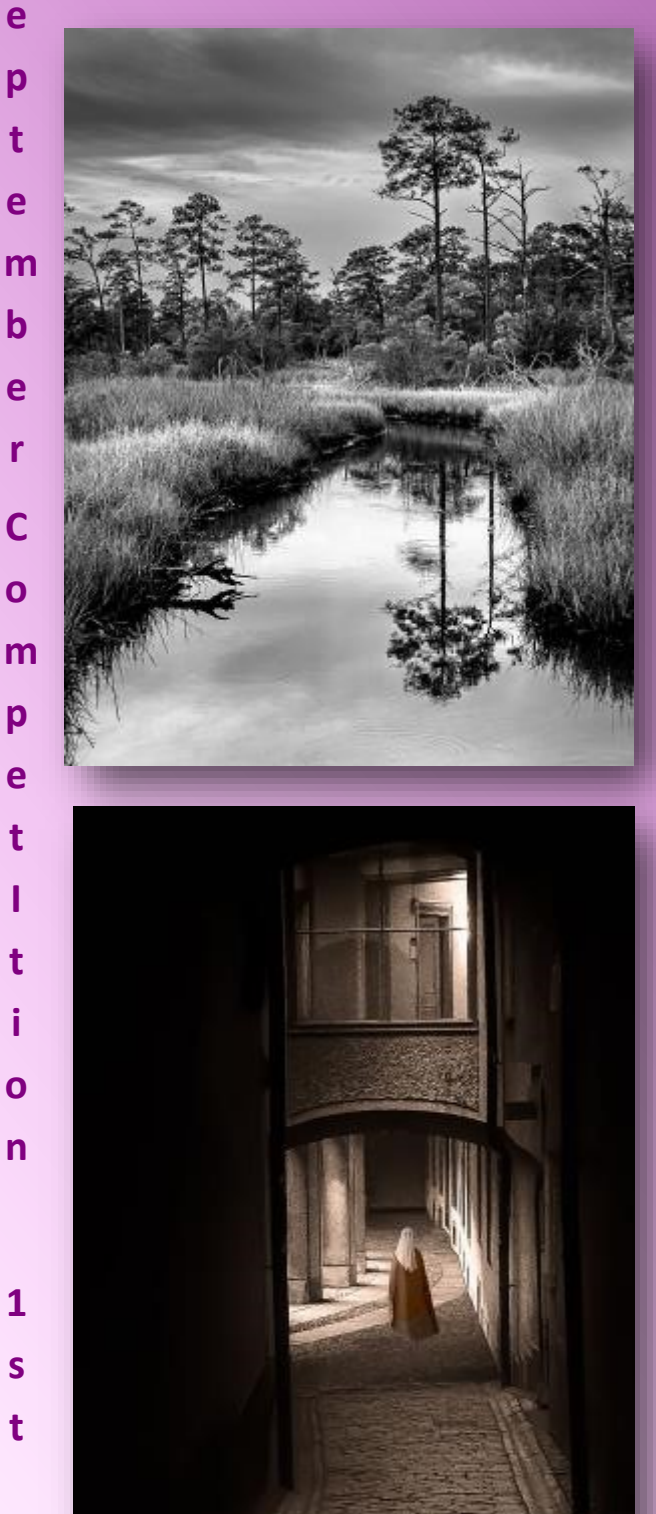

**Beginner Lola Laird** *Wandering in the Wetlands*

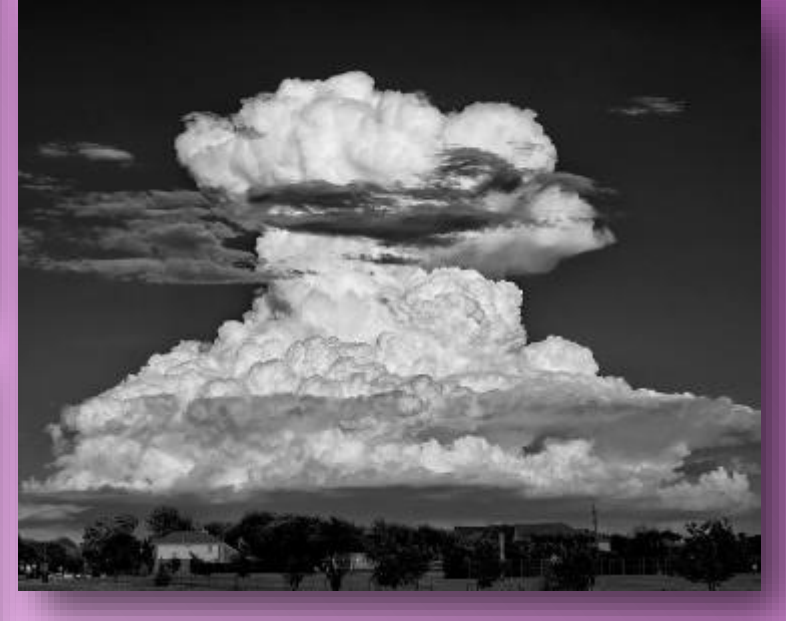

 **Masters Advanced Jason Ware** *Mushroom Cloud Over the Neighborhood*

**Hugh Adams**

*Istanbul Passage*

**P**

**l**

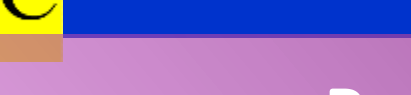

**S**

**m**

**p**

**e**

**t** 

**I** 

**t** 

## **Projected Images**

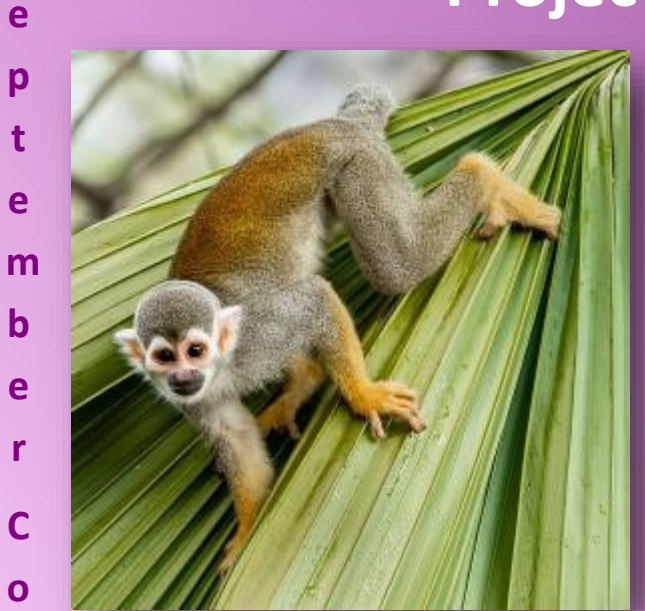

**Beginner**

**Janice Goetz** *Monkey See - Monkey Do*

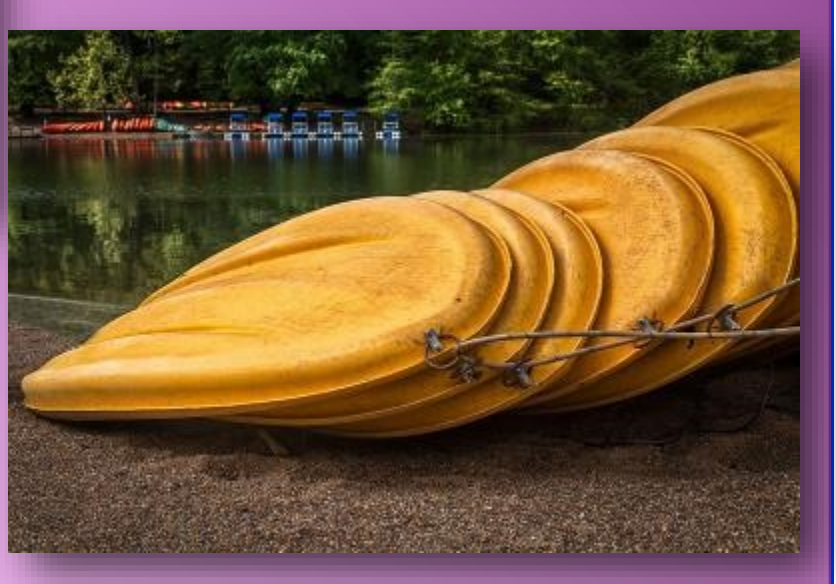

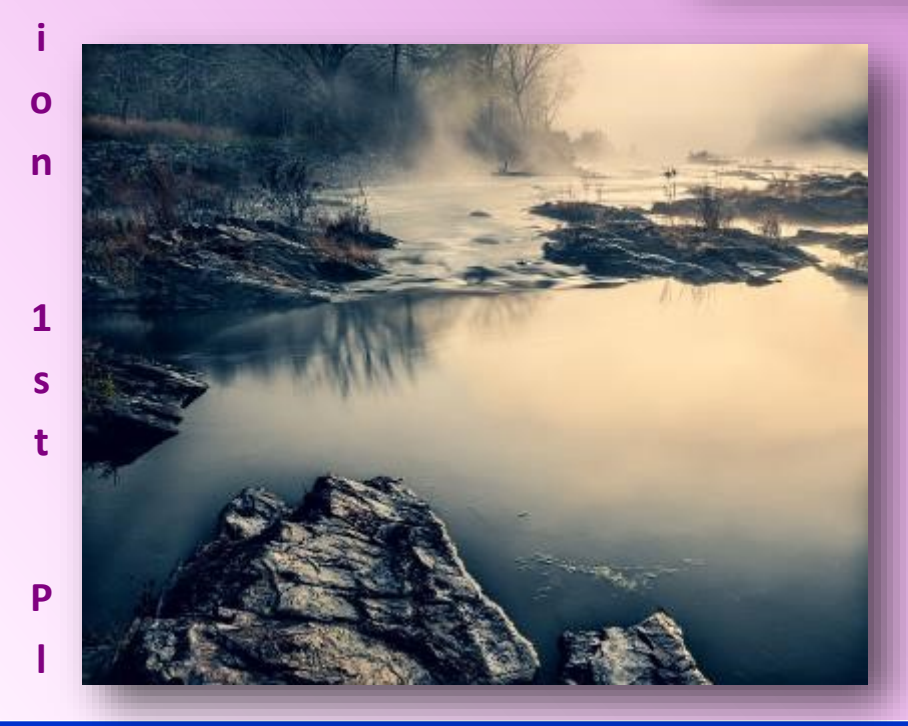

**Advanced Keni Evans** *All in a Row*

 **Masters Hugh Adams** *Morning Fog*

### *Cell Phone Photography - Larry Petterborg*

<span id="page-22-0"></span>It has been said that "the best camera is the one you have with you". And most, if not, all of us, are packing a smart phone with a digital camera. How often do any of us try to use these little wonders of computing power to make generally interesting photographs? Sure, the cellphone camera comes in handy when to you need to record some information or you want to grab a quick snap of your pet doing something cute. But cellphone cameras can be so much more. You could even be taking contest entries with yours.

Many photographers use the framing capability of the cellphone camera to analyze potential compositions before setting their tripod and main camera. Another helpful suggestion to record subjects and locations for future reference so you can come back and make those winning images. Intentionally using your cellphone camera more, is going to help you "see" more and better photographs.

If you are wondering what prompted this discussion, I will tell you. This morning I saw an article about the winners of the 2021 iPhone photography contest [\(https://www.cnet.com/tech/](https://www.cnet.com/tech/mobile/turns-out-the-2021-iphone-photography-awards-winner-used-an-iphone-7/) [mobile/turns](https://www.cnet.com/tech/mobile/turns-out-the-2021-iphone-photography-awards-winner-used-an-iphone-7/)-out-the-2021 iphone-[photography](https://www.cnet.com/tech/mobile/turns-out-the-2021-iphone-photography-awards-winner-used-an-iphone-7/)-awards-

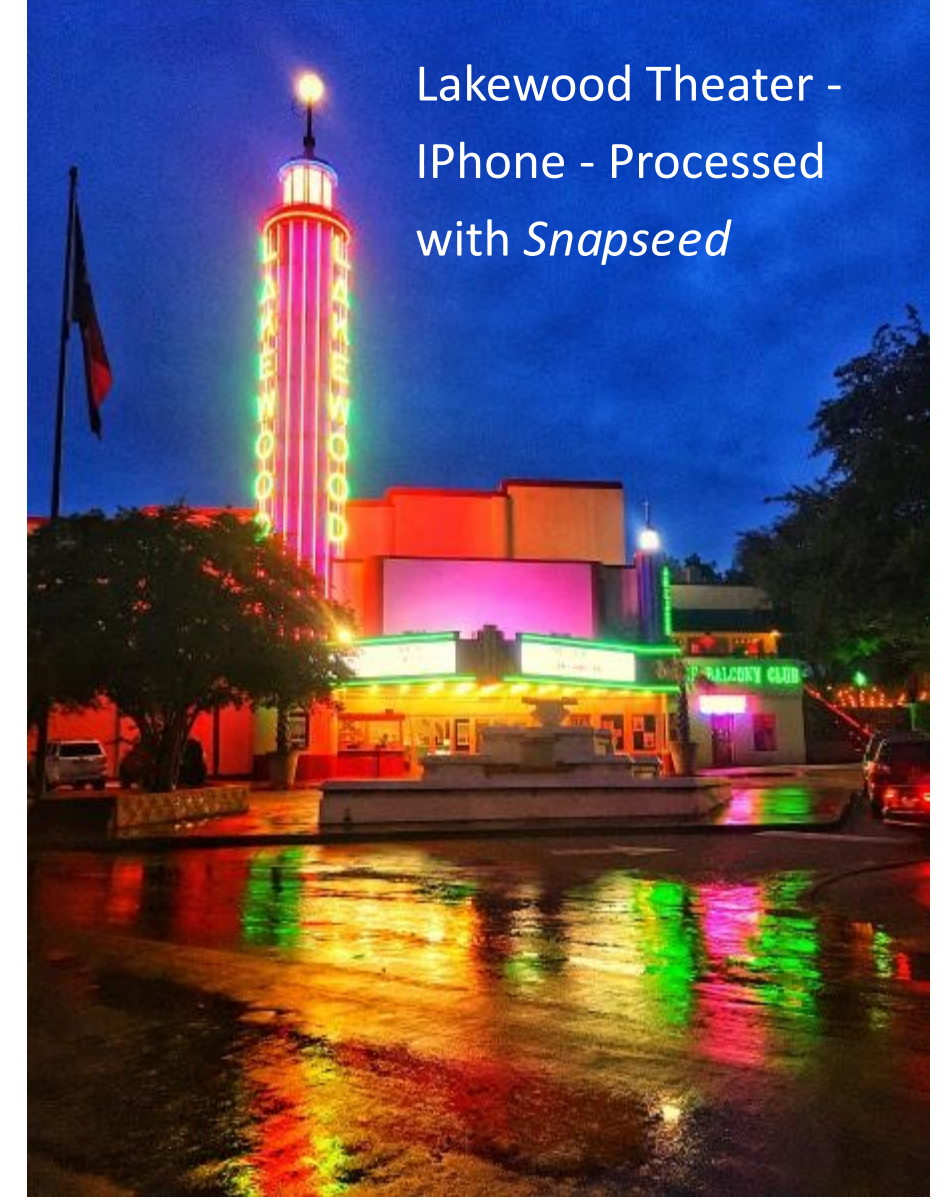

winner-used-an-[iphone](https://www.cnet.com/tech/mobile/turns-out-the-2021-iphone-photography-awards-winner-used-an-iphone-7/)-7/). I think that if you look at the winning images, you will agree with me that it is obvious that very good photos can be obtained from cellphone cameras. So, when you are out and about with your trusty cellphone, don't forget to think about making interesting images and then when the

call comes for contest photos, you will be ready. I would like to see a robust group of entries for the club's end of year contest in next spring. It is also possible that you might find suitable entries for our monthly contests as well. You just will not know unless you try.

<span id="page-23-0"></span>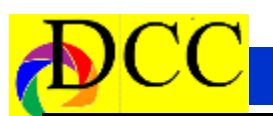

#### **Classified Ads**

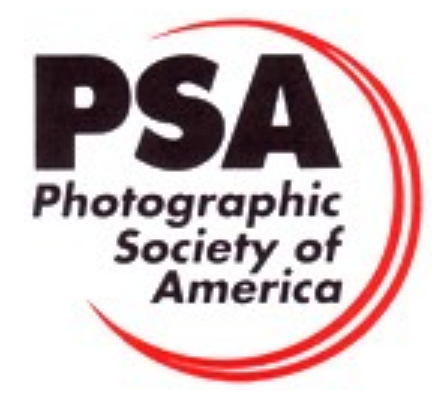

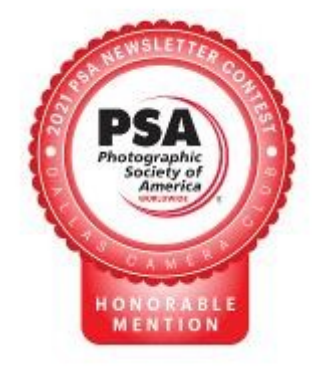

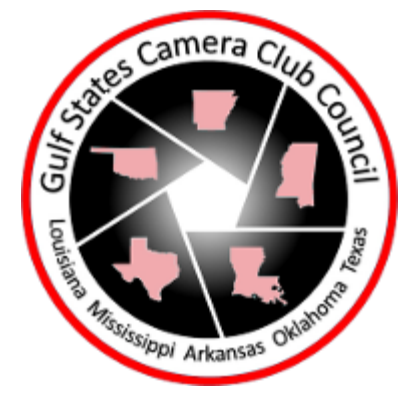

### **Cover what** you love, pay for nothing else<sup>r</sup>

traverseinsurance.com

**Su** traverse

**https://www.traverseinsurance.com/camera**

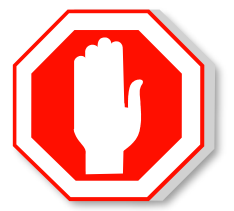

**The Images and original articles in the TTL Newsletter are copyright protected and may not be reproduced without permission.** **DALLAS CENTER &PHOTOGRAPHY** 

A place to call home for the North Texas photographic arts community

- Classes and Workshops
- Memberships Speaker Events

Exhibitions

- · Camera Swap Meets Darkroom
- 
- · Photo Walks
- - Juried Competitions

www.dallascenterforphotography.org

We believe in the power of photography.

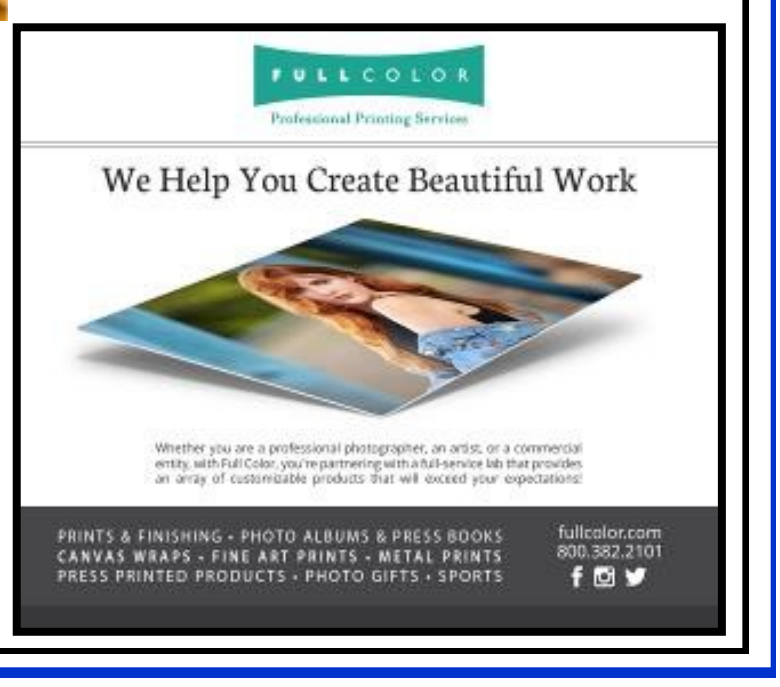

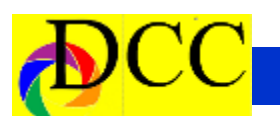

#### **Classified Ads**

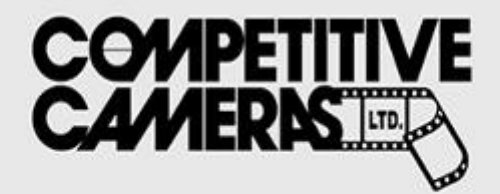

**Competitive Cameras stocks** the latest and best photographic brands!

> Monday - Friday: 9:00 A.M. to 5:00 P.M. Saturday - 9:00 A.M. to 4:00 P.M.

2025 Irving Blvd #107 ~ Dallas, TX 75207 Call 214-744-5511 or Toll Free 1-800-688-0211

> sales@competitivecameras.com www.competitivecameras.com

### arlingtoncamera.com

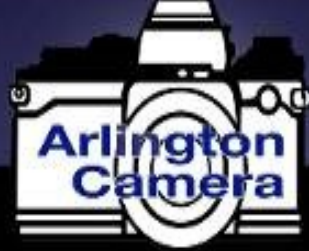

## Expert **TOOLS & ADVICE**

The Biggest Little Camera Store In Texas

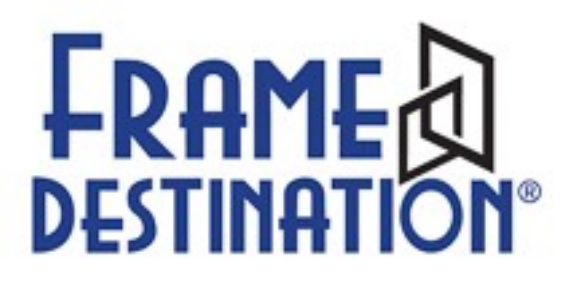

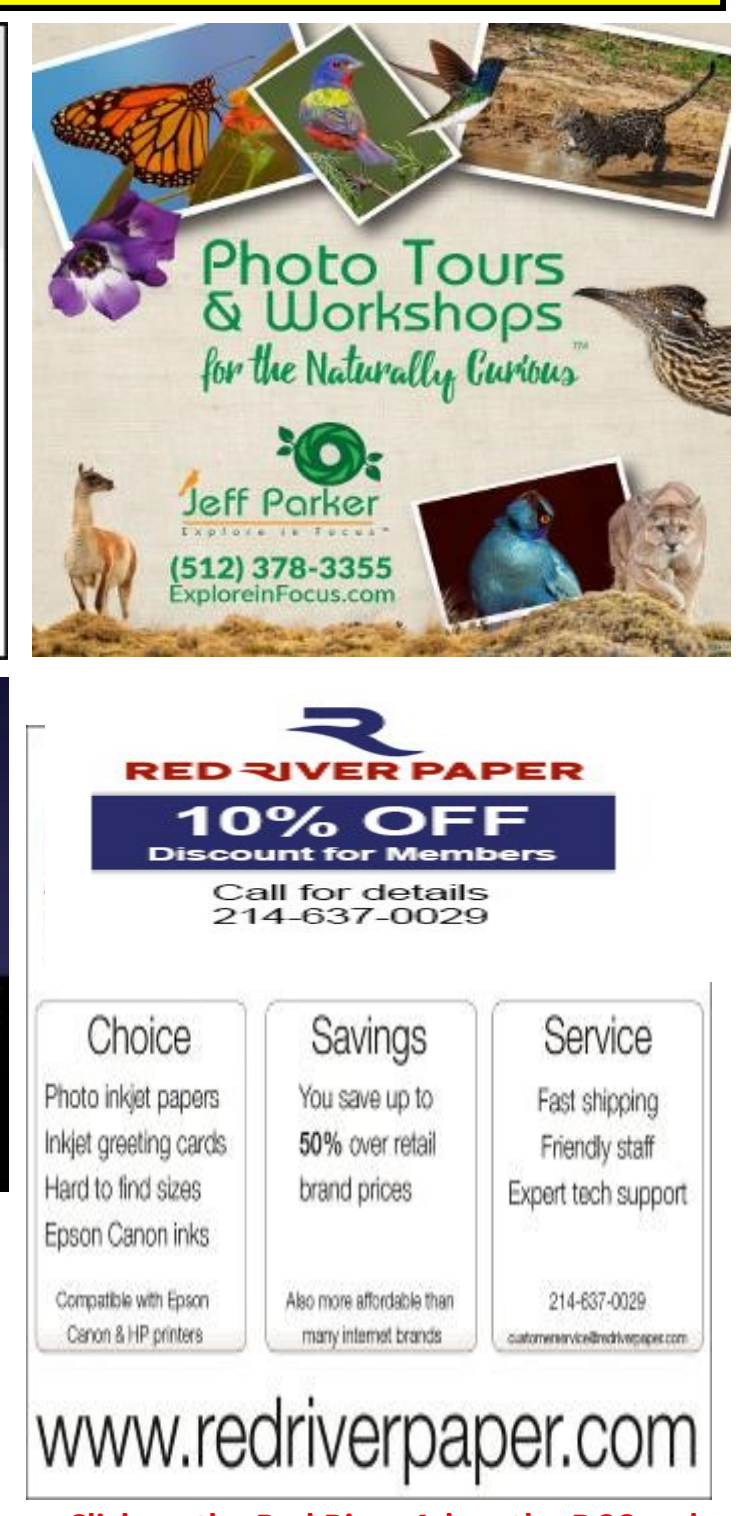

**Click on the Red River Ad on the DCC web site to order your inkjet paper and DCC will receive a Rebate**

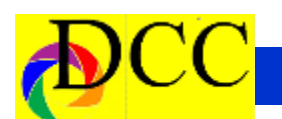

#### **Classified Ads**

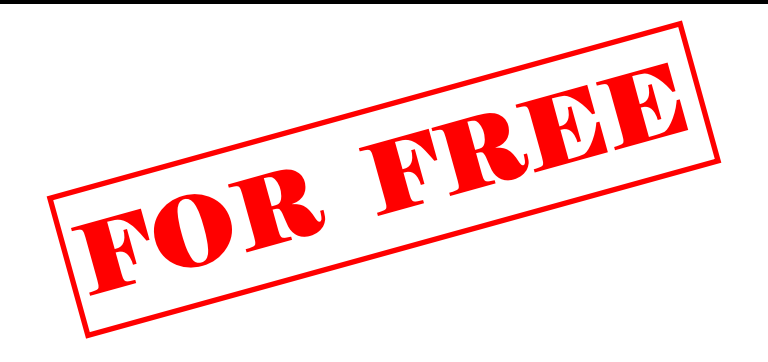

**FREE** – For Collectors. Argus camera, GE Light meter, and Bell & Howell 8 mm movie camera. If anyone would enjoy having these, they are free, looking for a good home. These items are from the estate of Dr. William Epstein, noted anesthesiologist and are offered by his son. Contact leonep@daveplaw.com or text at 214-587-7301. Sept 1, 2021

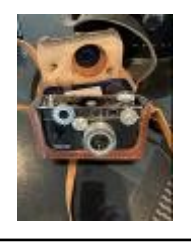

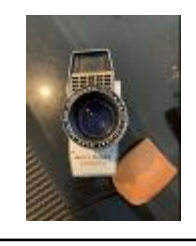

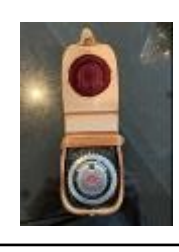

**FREE** - Rotatrimmer 24" (Photo paper trimmer), slightly out of line but could be adjusted. Pickup at my guard-gate at Fox Glen: Northgate and O' Conner in Irving. Hugh Adams 214.532.8137. (8.31.21)

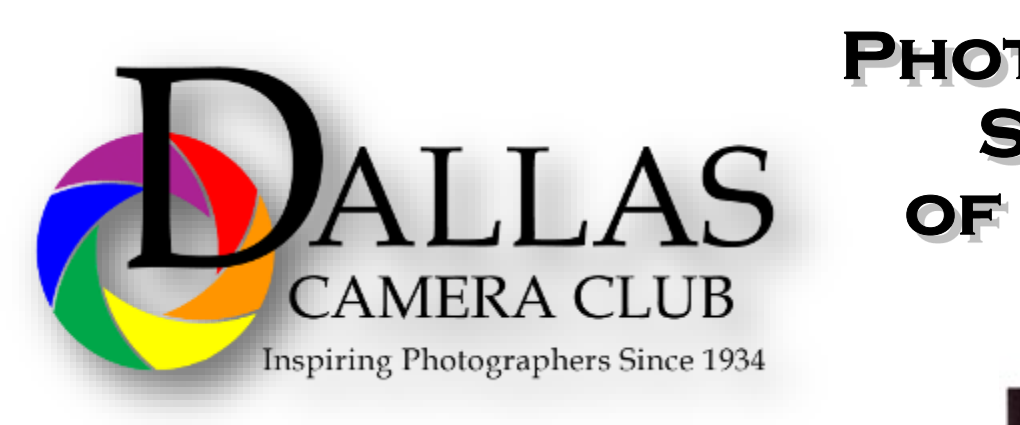

**JOIN PHOTOGRAPHIC SOCIETY** OF AMERICA

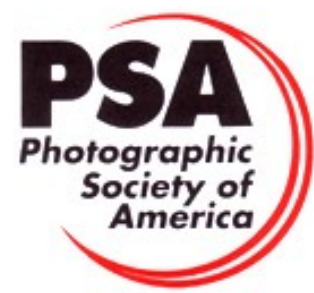

### **Officers, Directors & Managers**

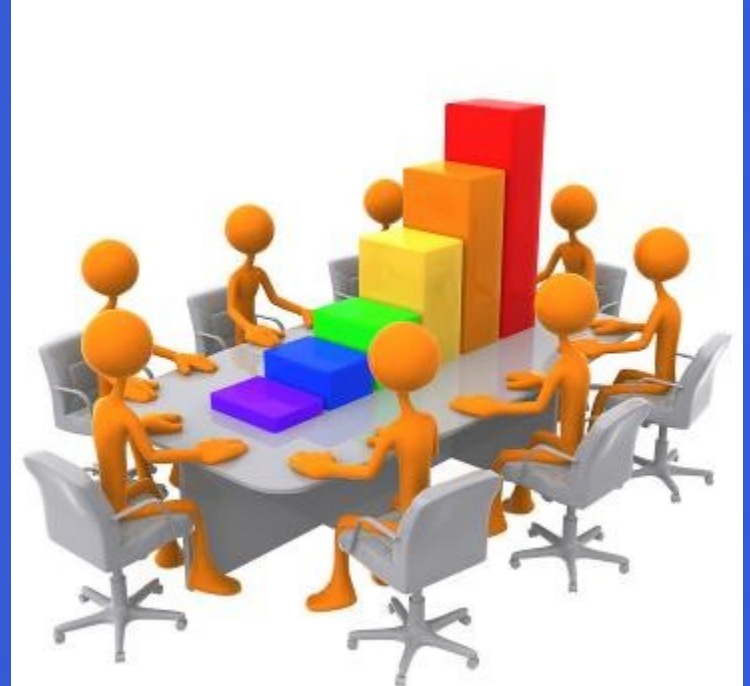

**Board of Directors President Larry Petterborg, PhD**

**Past President** 

**Mike Hill**

**President Elect**

**Jim Walsh**

**Secretary**

**Barbara Briley**

**Treasurer Mike Hill**

**Newsletter Editor Jay Hoppenstein, MD, FDCC, APSA** Navigato@aol.com

#### **Directors**

**Program Director Kay Hale**

**Competition Director Phil Wirth**

**Communication Director Jay Hoppenstein, MD, FDCC, APSA**

> **Education Director Dennis Fritsche**

#### **Membership Director** Sam Lucas

**Social Media**

**Larry Golden**

**Field Trip Director**

**Hal Sommer**

#### **Project Managers**

**House Manager**

**Don Haig**

**Study Groups & Mentoring Project Frank Richards**

> **Bird Competition Larry Petterborg Assistant Bird Competition**

> > **Dennis Fritsche**

**Website Manager**

**Dennis Fritsche**

**Resource Center Barbara Briley**

**Outside Competitions** Steve Hawiszczak

#### **Club Photographer**

**Jerry Martin**

**GSCCC Projected**

Jan Dreskin-Haig

**GSCCC Prints** Jan Dreskin-Haig

**PSA Representative**

**Hal Sommer**

**Historian**

**Steve Reeves**

### **Website**

Dallascameraclub.org

### **Email Contact**

Info@dallascameraclub.org

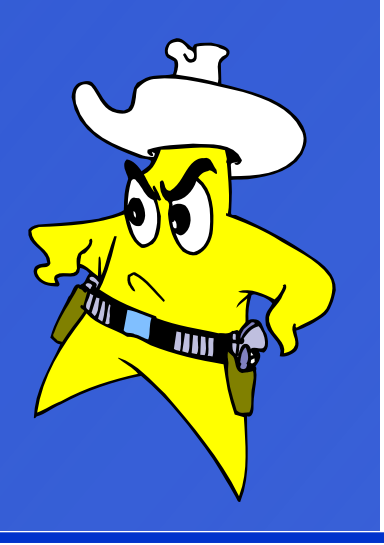

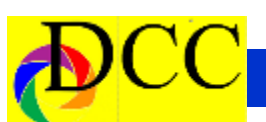

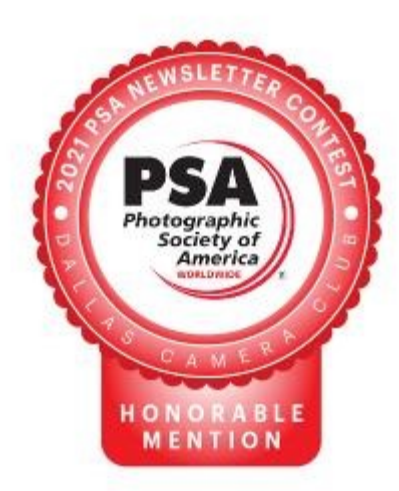

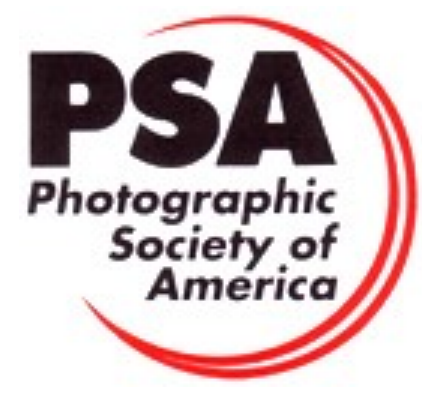

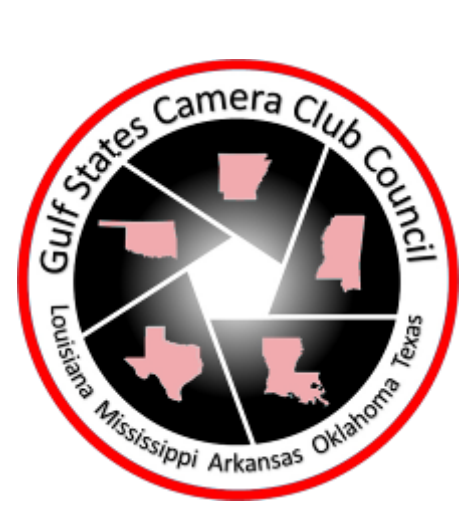

*The Dallas Camera Club meets the 2nd Thursdays at 7:00 PM at Shearith Israel. The 2nd meeting of the month will remain a Zoom meeting on the 4th Tuesdays, starting at 7:00 PM.*

*Go to [Dallascameraclub.org](dallascameraclub.org) to find the ZOOM link to meetings*

**Shearith Israel Synagogue is** located at

**9401 Douglas Ave,** Dallas, Texas, 75225 –in the

**Toplitz Room.**

**Directions:** From Northwest Hwy turn North on Douglas Ave. Drive about 1 mile and turn left into the North parking lot just before Walnut Hill Lane.

From Walnut Hill Lane driving West, turn South onto Douglas Ave just before the Toll Way, drive about 100 yards and turn right into the North parking lot.

Follow the walkway into the building from the parking lot, enter the foyer and ask the information person at the desk to be directed to the Toplitz Room.

**On the** second **Tuesday of the month competition entries from the previous month are judged. On the** fourth **Tuesday of the month a guest speaker delivers a presentation. Monthly, field trip Audio-Visual programs may be shown at any meeting.**

#### **Guests are always Welcome**

*www.dallascameraclub.org*

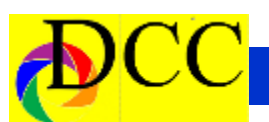

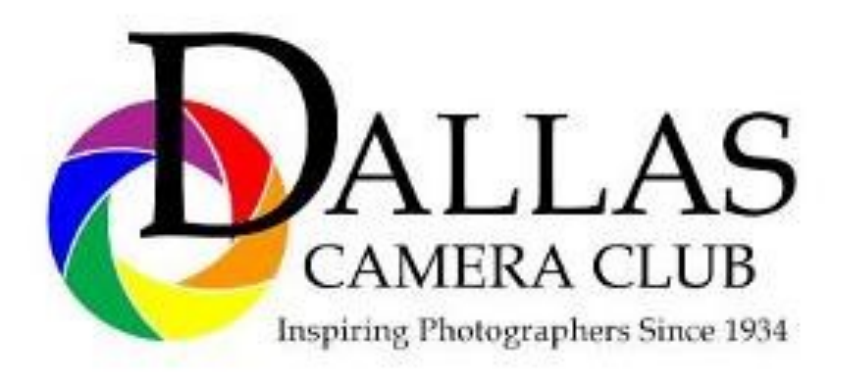

### **This page is left blank, intentionally.**

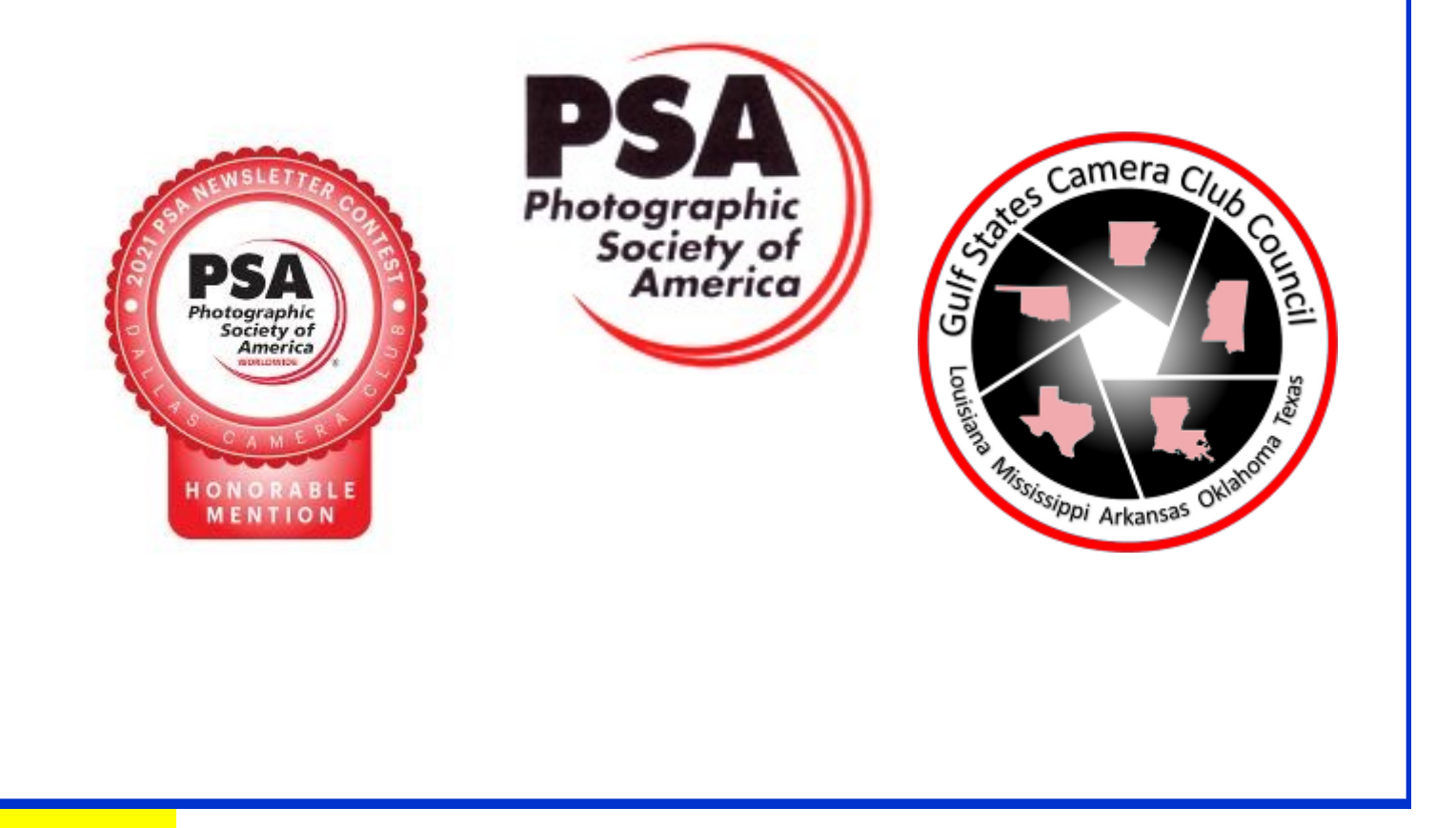

# *Thru The Lens*

**October 2021 Volume 87 No. 10**

*To Promote the Art of Photography & Showcase the Images of DCC's Members*

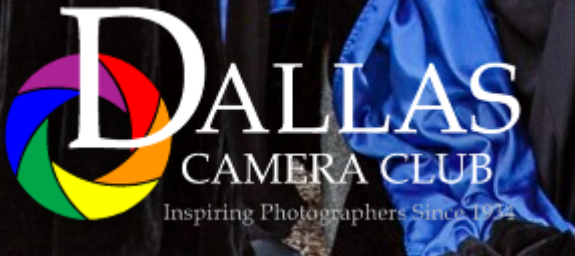